# **BIOSTATION SDK**

# **Reference Manual**

Rev. 1.3

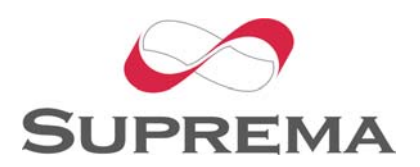

Copyright © 2006 by Suprema Inc.

# Revision History

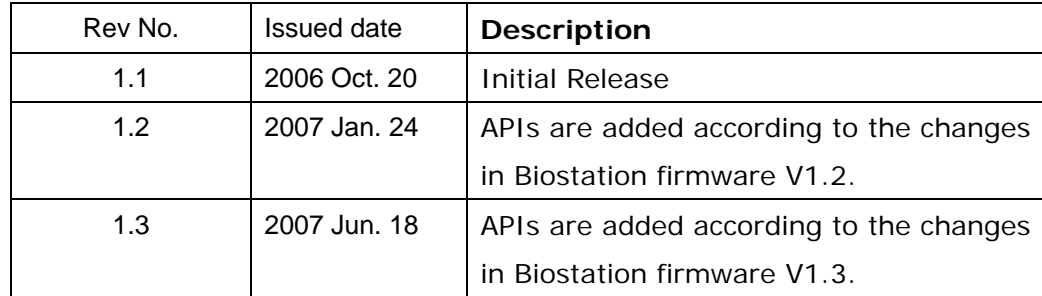

#### Important Notice

Information in this document is provided in connection with Suprema products. No license, express or implied, by estoppel or otherwise, to any intellectual property rights is granted by this document. Except as provided in Suprema's Terms and Conditions of Sale for such products, Suprema assumes no liability whatsoever, and Suprema disclaims any express or implied warranty, relating to sale and/or use of Suprema products including liability or warranties relating to fitness for a particular purpose, merchantability, or infringement of any patent, copyright or other intellectual property right. Suprema products are not intended for use in medical, life saving, life sustaining applications, or other applications in which the failure of the Suprema product could create a situation where personal injury or death may occur. Should Buyer purchase or use Suprema products for any such unintended or unauthorized application, Buyer shall indemnify and hold Suprema and its officers, employees, subsidiaries, affiliates, and distributors harmless against all claims, costs, damages, and expenses, and reasonable attorney fees arising out of, directly or indirectly, any claim of personal injury or death associated with such unintended or unauthorized use, even if such claim alleges that Suprema was negligent regarding the design or manufacture of the part.

Suprema reserves the right to make changes to specifications and product descriptions at any time without notice to improve reliability, function, or design.

Designers must not rely on the absence or characteristics of any features or instructions marked "reserved" or "undefined." Suprema reserves these for future definition and shall have no responsibility whatsoever for conflicts or incompatibilities arising from future changes to them.

Contact your local Suprema sales office or your distributor to obtain the latest specifications and before placing your product order.

Copyright © by Suprema Inc., 2006

\*Third-party brands and names are the property of their respective owners.

# Contents

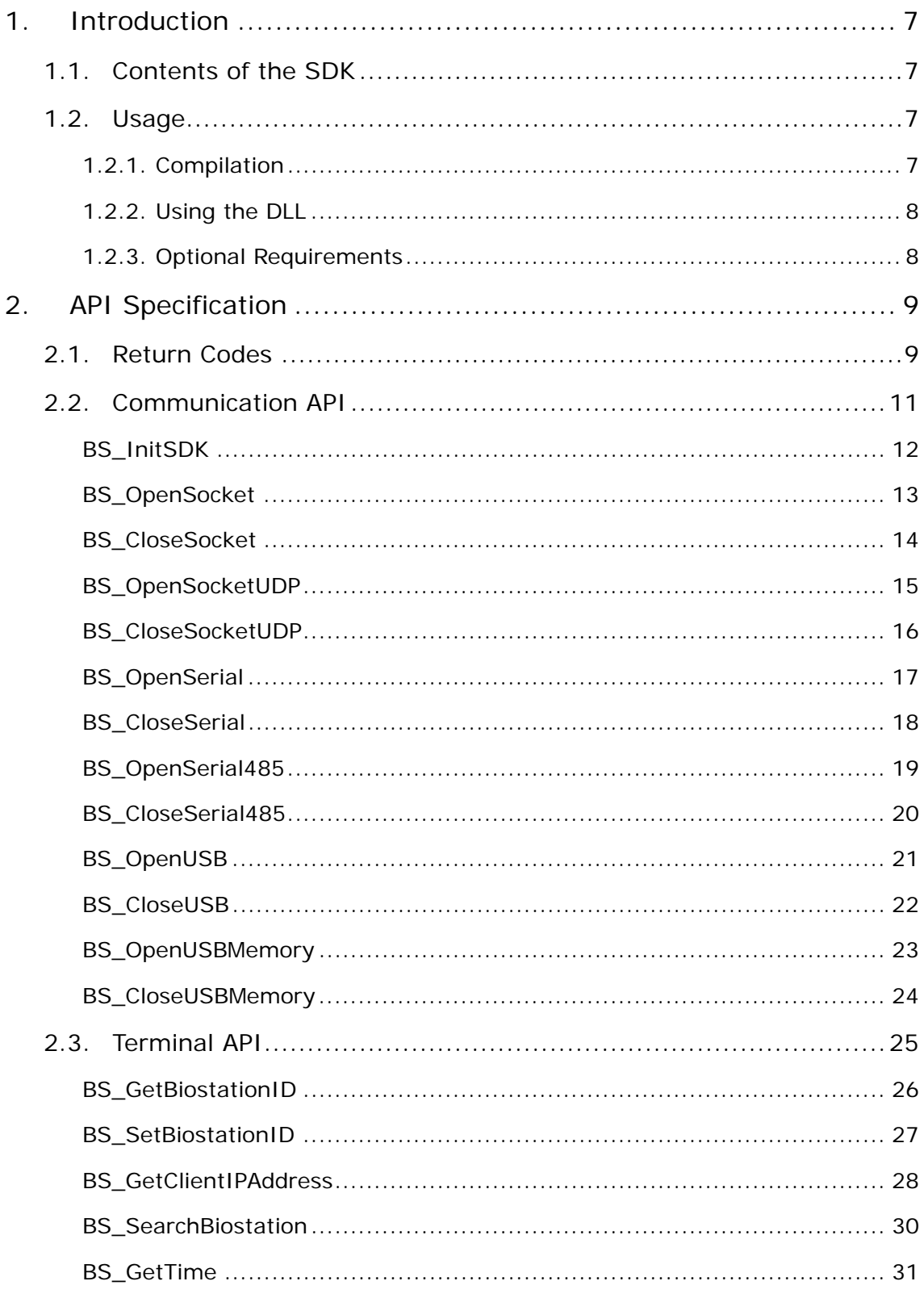

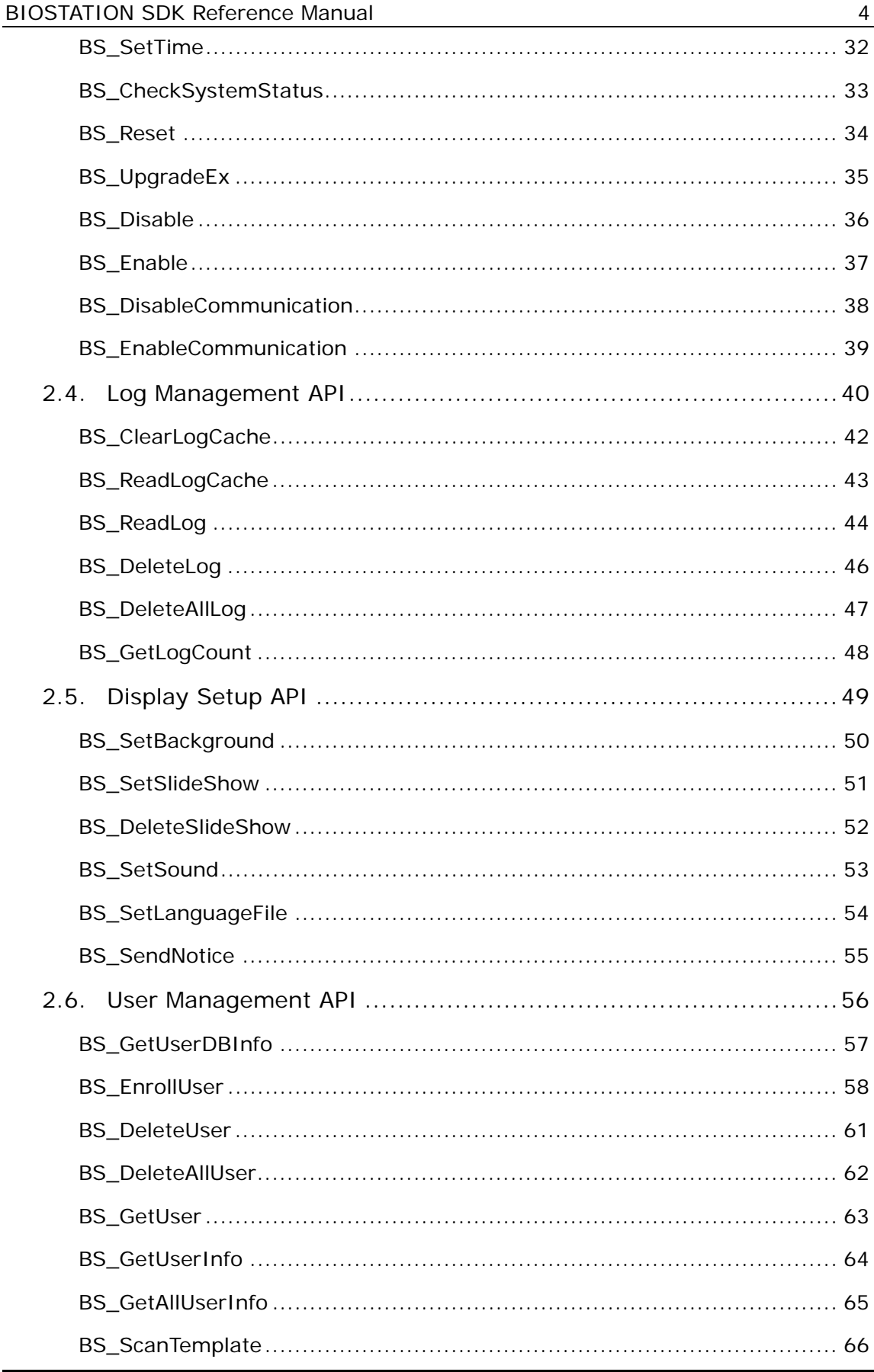

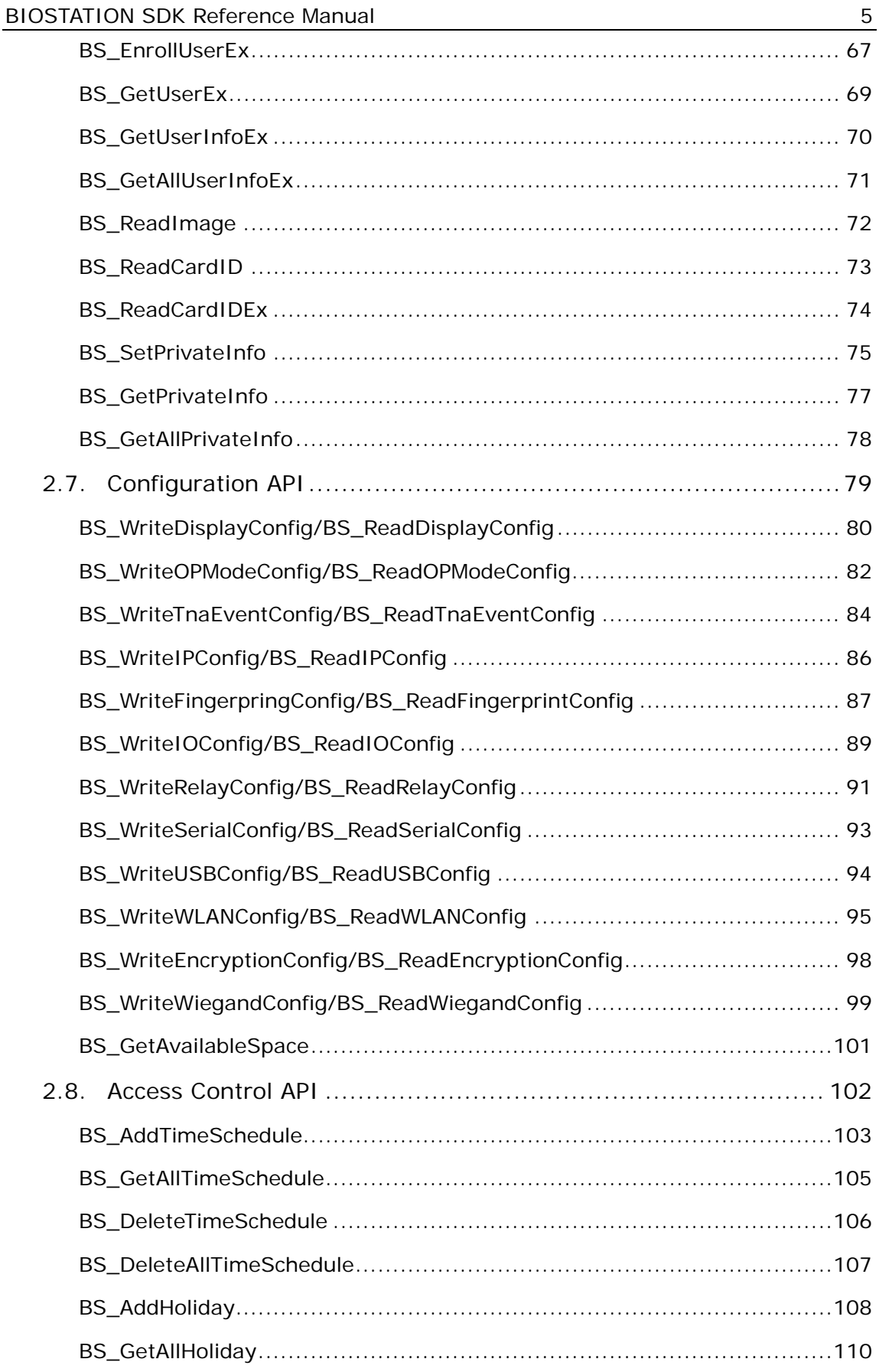

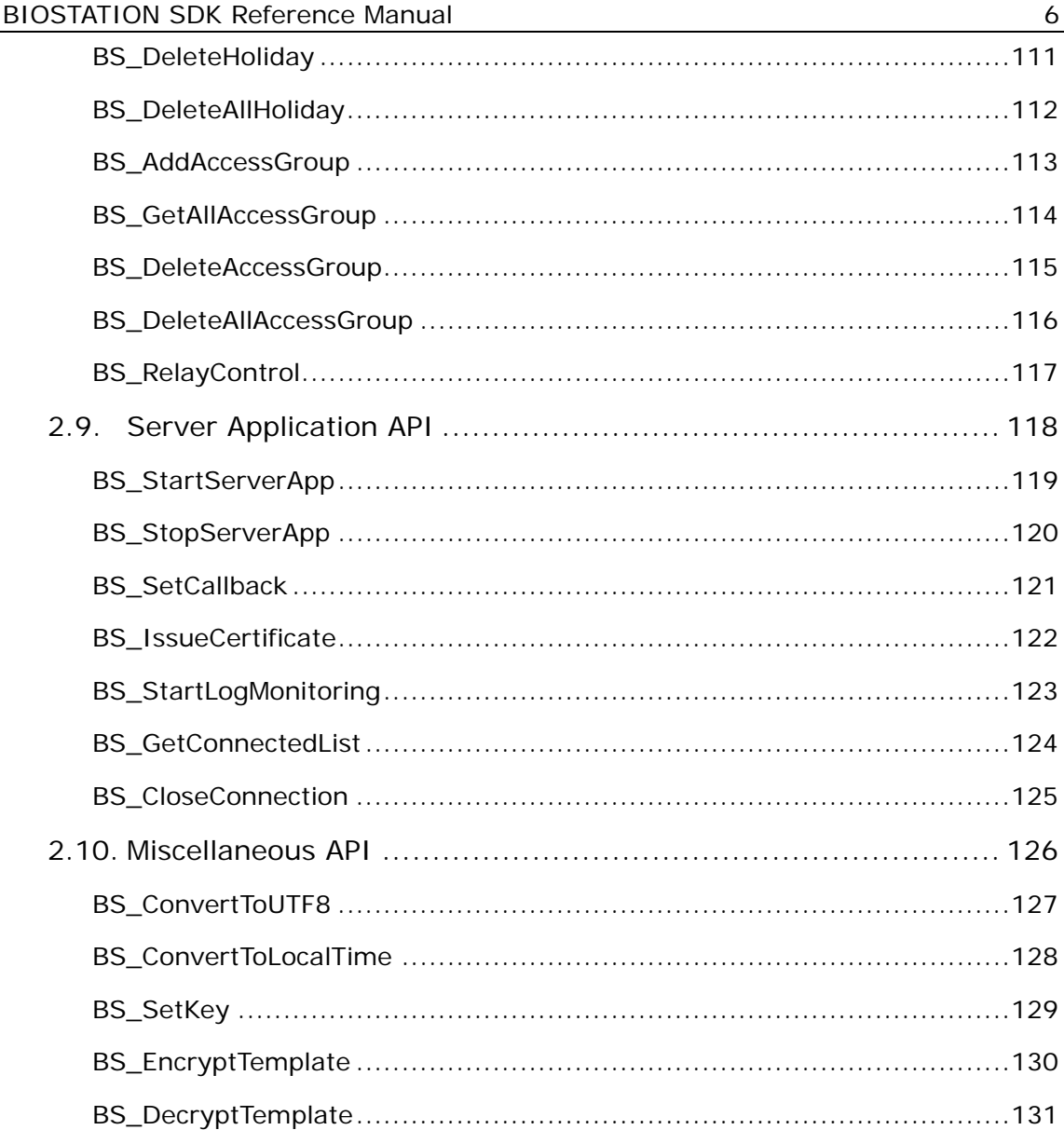

# <span id="page-6-0"></span>1. Introduction

# 1.1. Contents of the SDK

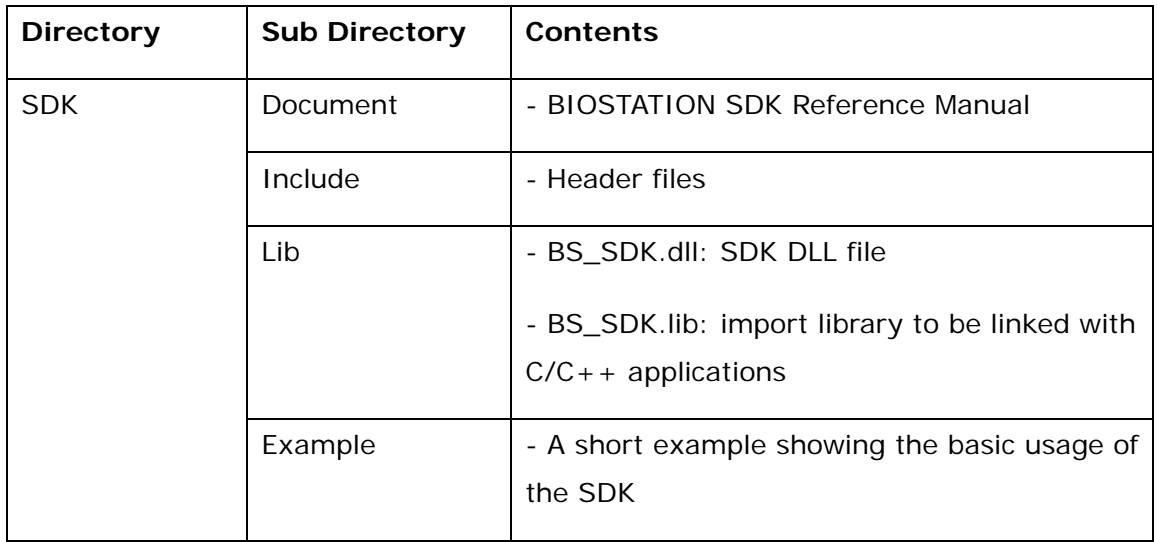

# 1.2. Usage

#### 1.2.1. Compilation

To call APIs defined in the SDK, **BS\_API.h** should be included in the source files and **Include** should be added to the include directories. To link user application with the SDK, **BS\_SDK.lib** should be added to library modules.

The following snippet shows a typical source file.

```
#include "BS_API.h" 
int main() 
{ 
     // First, initialize the SDK 
     BS_RET_CODE result = BS_InitSDK(); 
     // Open a communication channel 
     int handle; 
     result = BS_OpenSocket( "192.168.1.2", 1470, &handle ); 
     // Get the ID of BIOSTATION terminal 
     unsigned id;
```
Copyright © 2006 by Suprema Inc.

```
result = BS_GetBiostationID( handle, &id ); 
// Set the ID of BIOSTATION terminal for further commands 
BS_SetBiostationID( handle, id ); 
 // Do something 
 result = BS_ReadLog( handle, … );
```
# 1.2.2. Using the DLL

}

To run applications compiled with the SDK, the BS\_SDK.dll file should be in the system directory or in the same directory of the application.

# 1.2.3. Optional Requirements

To use USB channel, libusb-win32 should be installed first. You can download it from<http://libusb-win32.sourceforge.net/>. The library is also included in BioAdmin V3.x package.

# <span id="page-8-0"></span>2. API Specification

# 2.1. Return Codes

Most APIs in the SDK return BS\_RET\_CODE. The return codes and their meanings are as follows.

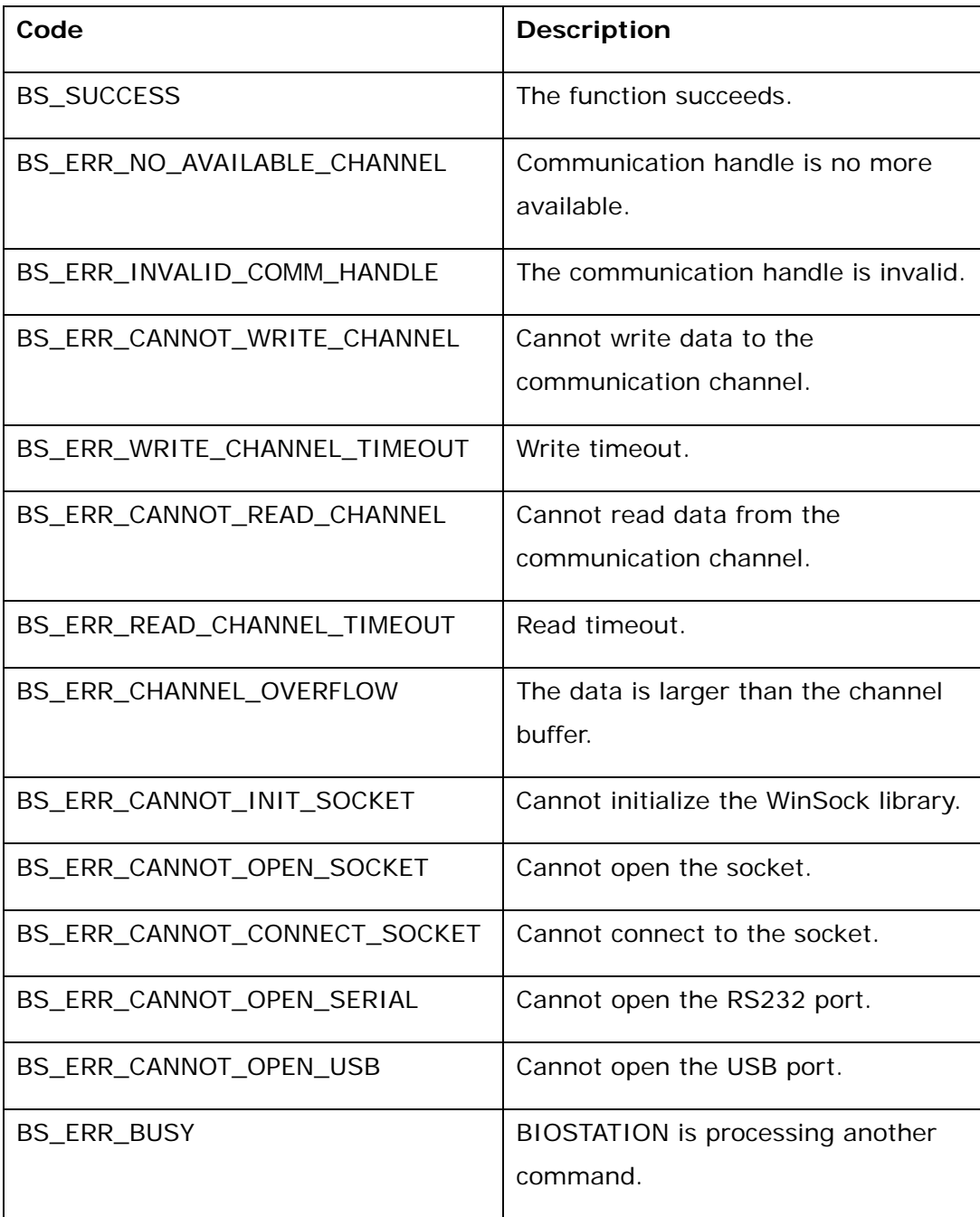

Copyright © 2006 by Suprema Inc.

BIOSTATION SDK Reference Manual 10 10

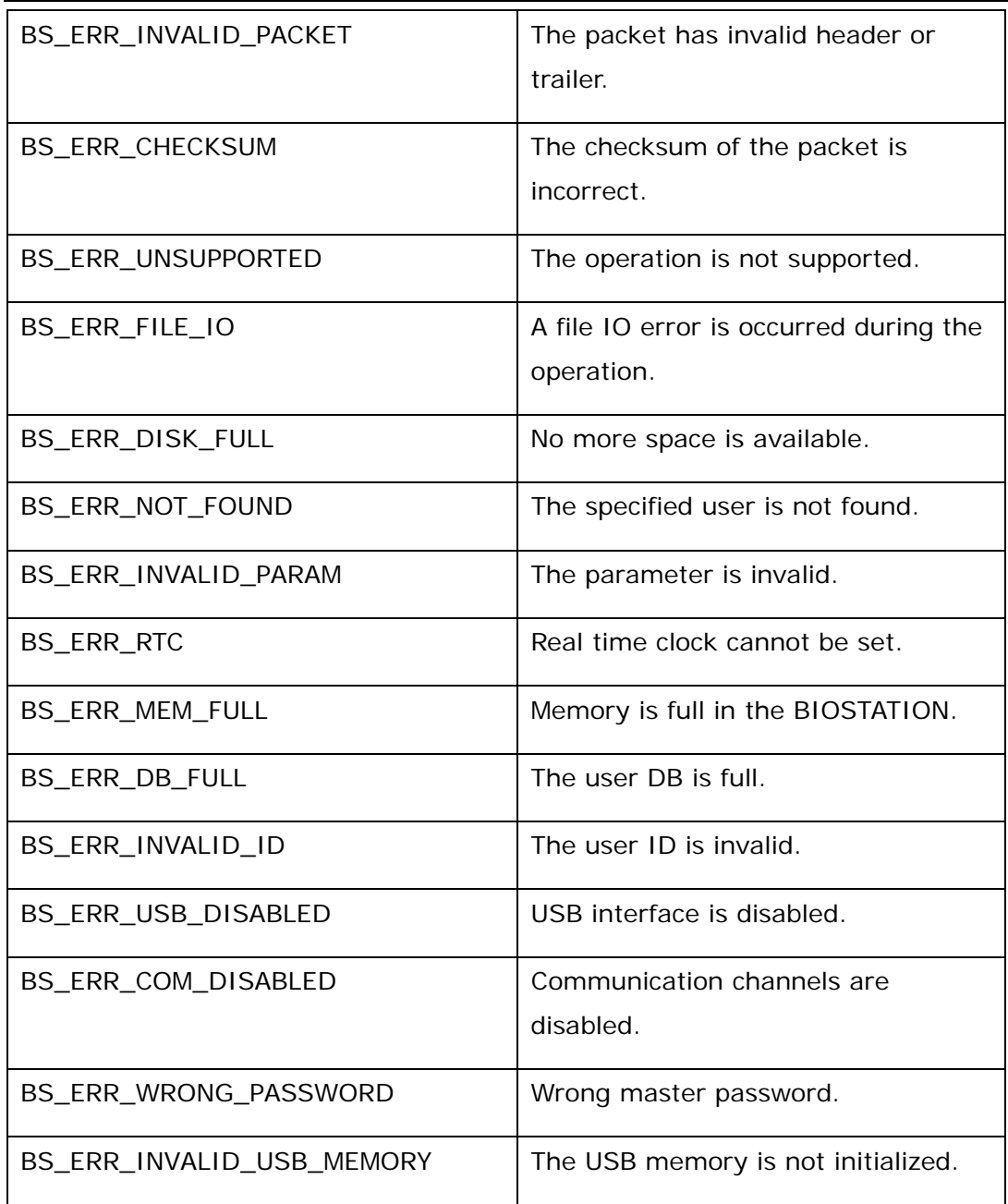

# <span id="page-10-0"></span>2.2. Communication API

To communicate with a BIOSTATION terminal, users should configure the communication channel first. There are six types of communication channels – TCP socket, UDP socket, RS232, RS485, USB, and USB memory stick.

- **•** BS\_InitSDK: initializes the SDK.
- **•** BS\_OpenSocket: opens a TCP socket for LAN communication.
- BS\_CloseSocket: closes a TCP socket.
- BS\_OpenSocketUDP: opens a UDP socket for receiving IP addresses of BIOSTATION terminals.
- BS\_CloseSocketUDP: closes a UDP socket.
- BS\_OpenSerial: opens a RS232 port.
- BS\_CloseSerial: closes a RS232 port.
- BS\_OpenSerial485: opens a RS485 port.
- BS\_CloseSerial485: closes a RS485 port.
- BS\_OpenUSB: opens a USB port.
- BS\_CloseUSB: closes a USB port.
- BS\_OpenUSBMemory: opens a USB memory stick for communicating with virtual terminals.
- BS\_CloseUSBMemory: closes a USB memory stick.

# <span id="page-11-0"></span>**BS\_InitSDK**

Initializes the SDK. This function should be called once before any other functions are executed.

# **BS\_RET\_CODE BS\_InitSDK()**

**Parameters** 

None

#### **Return Values**

# <span id="page-12-0"></span>**BS\_OpenSocket**

Opens a TCP socket with specified IP address and port number. Since UDP socket is reserved for receiving IP addresses in V1.1 and later versions, TCP sockets should be used for general communication.

# **BS\_RET\_CODE BS\_OpenSocket( const char\* biostationAddr, int port, int\* handle )**

#### **Parameters**

*biostationAddr* 

IP address of BIOSTATION.

*port* 

TCP port number. The default is 1470.

*handle* 

Pointer to the handle to be assigned.

#### **Return Values**

If a socket is opened successfully, return BS\_SUCCESS with the assigned handle. Otherwise, return the corresponding error code.

# <span id="page-13-0"></span>**BS\_CloseSocket**

Closes the socket.

# **BS\_RET\_CODE BS\_CloseSocket( int handle )**

#### **Parameters**

*handle* 

Handle of the TCP socket.

#### **Return Values**

# <span id="page-14-0"></span>**BS\_OpenSocketUDP**

Opens a UDP socket for receiving IP addresses of BIOSTATION terminals. When Server IP is set on a BIOSTATION terminal, it will send UDP packets containing its IP address to the server periodically. UDP socket is only used for receiving these packets. For all other purposes, TCP socket should be used.

# **BS\_RET\_CODE BS\_OpenSocketUDP( const char\* biostationAddr, int port, int\* handle )**

# **Parameters**

*biostationAddr* 

IP address of BIOSTATION.

*port* 

UDP port number. The default is 1470.

*handle* 

Pointer to the handle to be assigned.

#### **Return Values**

If a socket is opened successfully, return BS\_SUCCESS with the assigned handle. Otherwise, return the corresponding error code.

# <span id="page-15-0"></span>**BS\_CloseSocketUDP**

Closes the UDP socket.

# **BS\_RET\_CODE BS\_CloseSocketUDP( int handle )**

#### **Parameters**

*handle* 

Handle of the UDP socket.

#### **Return Values**

# <span id="page-16-0"></span>**BS\_OpenSerial**

Opens a RS232 port with specified baud rate.

# **BS\_RET\_CODE BS\_OpenSerial( const char\* port, int baudrate, int\* handle )**

#### **Parameters**

*port* 

Pointer to a null-terminated string that specifies the name of the serial port.

*baudrate* 

Specifies the baud rate at which the serial port operates. Available baud rates

are 9600, 19200, 38400, 57600, and 115200bps. The default is 115200bps.

*handle* 

Pointer to the handle to be assigned.

# **Return Values**

If the function succeeds, return BS\_SUCCESS with the assigned handle. Otherwise, return the corresponding error code.

# <span id="page-17-0"></span>**BS\_CloseSerial**

Closes the serial port.

# **BS\_RET\_CODE BS\_CloseSerial( int handle )**

#### **Parameters**

*handle* 

Handle of the serial port.

#### **Return Values**

# <span id="page-18-0"></span>**BS\_OpenSerial485**

Opens a RS485 port with specified baud rate.

# **BS\_RET\_CODE BS\_OpenSerial485( const char\* port, int baudrate, int\* handle )**

#### **Parameters**

*port* 

Pointer to a null-terminated string that specifies the name of the serial port.

#### *baudrate*

Specifies the baud rate at which the serial port operates. Available baud rates

are 9600, 19200, 38400, 57600, and 115200bps. The default is 115200bps.

#### *handle*

Pointer to the handle to be assigned.

#### **Return Values**

If the function succeeds, return BS\_SUCCESS with the assigned handle. Otherwise, return the corresponding error code.

# <span id="page-19-0"></span>**BS\_CloseSerial485**

Closes the serial port.

# **BS\_RET\_CODE BS\_CloseSerial485( int handle )**

#### **Parameters**

*handle* 

Handle of the serial port.

#### **Return Values**

# <span id="page-20-0"></span>**BS\_OpenUSB**

Open a USB communication channel with BIOSTATION. To use USB channel, libusb-win32 should be installed first. You can download it from [http://libusb](http://libusb-win32.sourceforge.net/)[win32.sourceforge.net/](http://libusb-win32.sourceforge.net/). The library is also included in BioAdmin V3.x package.

# **BS\_RET\_CODE BS\_OpenUSB( int\* handle )**

#### **Parameters**

*handle*  Pointer to the handle to be assigned.

#### **Return Values**

If the function succeeds, return BS\_SUCCESS with the assigned handle. Otherwise, return the corresponding error code.

# <span id="page-21-0"></span>**BS\_CloseUSB**

Closes the USB channel.

# **BS\_RET\_CODE BS\_CloseUSB( int handle )**

#### **Parameters**

*handle* 

Handle of the USB channel.

#### **Return Values**

# <span id="page-22-0"></span>**BS\_OpenUSBMemory**

USB memory sticks can be used for transferring data between the host PC and BIOSTATION terminals. After creating a virtual terminal in a memory stick, you can communicate with it in the same way as other communication channels. For further details, please refer to the BIOSTATION User Guide.

# **BS\_RET\_CODE BS\_OpenUSBMemory( const char\* driveLetter, int\* handle );**

#### **Parameters**

*driveLetter* 

Drive letter in which the USB memory stick is inserted.

*handle* 

Pointer to the handle to be assigned.

# **Return Values**

If the function succeeds, return BS\_SUCCESS with the assigned handle. If the memory is not initialized, return BS\_ERR\_INVALID\_USB\_MEMORY. Otherwise, return the corresponding error code.

# <span id="page-23-0"></span>**BS\_CloseUSBMemory**

Closes the USB memory.

# **BS\_RET\_CODE BS\_CloseUSBMemory( int handle )**

#### **Parameters**

*handle* 

Handle of the USB memory.

#### **Return Values**

# <span id="page-24-0"></span>2.3. Terminal API

The following APIs provide functionalities for configuring basic features of BIOSTATION terminals.

- BS\_GetBiostationID: gets the ID of a terminal.
- BS\_SetBiostationID: sets the ID for further commands.
- BS\_GetClientIPAddress: receives the IP addresses of BIOSTATION terminals.
- BS\_SearchBiostation: searches the ID of BIOSTATION terminals in a RS485 network.
- BS\_GetTime: gets the time of a terminal.
- BS\_SetTime: sets the time of a terminal.
- BS\_CheckSystemStatus: checks the status of a terminal.
- BS\_Reset: resets a terminal.
- BS\_UpgradeEx: upgrades firmware of a terminal.
- BS\_Disable: disables a terminal.
- BS\_Enable: re-enables a terminal.
- BS\_DisableCommunication: disables communication channels.
- **•** BS\_EnableCommunication: enables communication channels.

# <span id="page-25-0"></span>**BS\_GetBiostationID**

To communicate with BIOSTATION, user should know the ID of the terminal attached to the communication channel. In most cases, this is the first function to be called after a communication channel is opened.

# **BS\_RET\_CODE BS\_GetBiostationID( int handle, unsigned\* biostationID )**

#### **Parameters**

*handle*  Handle of the communication channel. *biostationID*  Pointer to the ID to be returned.

#### **Return Values**

# <span id="page-26-0"></span>**BS\_SetBiostationID**

A BIOSTATION terminal will process commands only if the IDs of the packets match with its own. **BS\_SetBioStationID** selects a BIOSTATION terminal to which further requests are sent.

# **BS\_RET\_CODE BS\_SetBiostationID( int handle, unsigned id )**

#### **Parameters**

# *handle*

Handle of the communication channel.

#### *id*

ID of the BIOSTATION terminal.

# **Return Values**

#### <span id="page-27-0"></span>**BS\_GetClientIPAddress**

When Server IP is set on a BIOSTATION terminal, it will send UDP packets containing its IP address to the server periodically. **BS\_GetClientIPAddress** is used for receiving these packets.

# **BS\_RET\_CODE BS\_GetClientIPAddress( int handle, char\* ipAddr, unsigned\* id, int\* port, int timeout )**

#### **Parameters**

*handle* 

Handle of the UDP socket.

#### *ipAddr*

IP address of the BIOSTATION terminal.

*port* 

Port number of the BIOSTATION terminal.

*timeout* 

Timeout for receiving packets.

#### **Return Values**

If the function succeeds, return BS\_SUCCESS. Otherwise, return the corresponding error code.

#### **Example**

```
char ipAddr[16]; 
unsigned id; 
int port; 
int handle; 
// 
// (1) Receive IP address of BIOSTATION terminal 
// 
BS_RET_CODE result = BS_OpenSocketUDP( "0.0.0.0", 1470, &handle ); 
if( result != BS_SUCCESS ) 
{ 
      printf( "Cannot open UDP: %d\n", result ); 
     exit( 1 );
}
```
Copyright © 2006 by Suprema Inc.

```
result = BS_GetClientIPAddress( handle, ipAddr, &id, &port, 20000 ); 
if( result != BS_SUCCESS ) 
{ 
     printf( "Cannot receive IP address: %d\n", result ); 
      exit( 1 ); 
} 
BS_CloseSocketUDP( handle ) 
// 
// (2) Connect to the BIOSTATION terminal 
// 
result = BS_OpenSocket( ipAddr, port, &handle );
```
# <span id="page-29-0"></span>**BS\_SearchBiostation**

Searches BIOSTATION terminals connected to a RS485 network and BIOSTATION USB virtual terminals.

# **BS\_RET\_CODE BS\_SearchBiostation( int handle, unsigned\* IDs, int\* numOfBiostation )**

#### **Parameters**

*handle* 

Handle of the RS485 channel.

*IDs* 

Pointer to the BIOSTATION IDs to be returned.

*numOfBiostation* 

Pointer to the number of BIOSTATION IDs to be returned.

# **Return Values**

# <span id="page-30-0"></span>**BS\_GetTime**

Gets the time of a BIOSTATION terminal. All the time values in BIOSTATION SDK represent local time, not Coordinated Universal Time(UTC). To convert a UTC value into a local time, **BS\_ConvertToLocalTime** can be used.

# **BS\_RET\_CODE BS\_GetTime( int handle, time\_t\* timeVal )**

#### **Parameters**

# *handle*

Handle of the communication channel.

### *timeVal*

Pointer to the number of seconds elapsed since midnight (00:00:00), January 1, 1970, according to the system clock. Please note that it is local time, not UTC.

#### **Return Values**

#### <span id="page-31-0"></span>**BS\_SetTime**

Sets the time of a BIOSTATION terminal.

#### **BS\_RET\_CODE BS\_SetTime( int handle, time\_t timeVal )**

#### **Parameters**

*handle* 

Handle of the communication channel.

#### *timeVal*

Number of seconds elapsed since midnight (00:00:00), January 1, 1970.

#### **Return Values**

If the function succeeds, return BS\_SUCCESS. Otherwise, return the corresponding error code.

#### **Example**

```
// Synchronize the time of a BIOSTATION terminal with that of PC 
time_t currentTime = BS_ConvertToLocalTime( time( NULL ) ); 
BS_RET_CODE result = BS_SetTime( handle, currentTime );
```
# <span id="page-32-0"></span>**BS\_CheckSystemStatus**

Checks if a BIOSTATION terminal is connected to the channel.

# **BS\_RET\_CODE BS\_CheckSystemStatus( int handle )**

#### **Parameters**

*handle* 

Handle of the communication channel.

# **Return Values**

# <span id="page-33-0"></span>**BS\_Reset**

Resets a BIOSTATION terminal.

# **BS\_RET\_CODE BS\_Reset( int handle )**

#### **Parameters**

*handle* 

Handle of the communication channel.

#### **Return Values**

# <span id="page-34-0"></span>**BS\_UpgradeEx**

Upgrades the firmware of a BIOSTATION terminal. BIOSTATION terminal should not be turned off when upgrade is in progress.

# **BS\_RET\_CODE BS\_UpgradeEx( int handle, const char\* upgradeFile )**

#### **Parameters**

*handle* 

Handle of the communication channel.

#### *upgradeFile*

Filename of the firmware, which will be provided by Suprema.

#### **Return Values**

#### <span id="page-35-0"></span>**BS\_Disable**

When communicating with a BIOSTATION terminal, data corruption may occur if users are manipulating it directly at the terminal simultaneously. For example, if a user is placing a finger while the terminal is deleting fingerprints, the result might be inconsistent. To prevent such cases, developers would be well advised to call **BS\_Disable** before sending commands which will change the status of a terminal. After this function is called, the BIOSTATION will ignore keypad and fingerprint inputs, and process only the commands delivered through communication channels. For the terminal to revert to normal status, **BS\_Enable** should be called afterwards.

#### **BS\_RET\_CODE BS\_Disable( int handle, int timeout )**

#### **Parameters**

*handle* 

Handle of the communication channel.

*timeout* 

If there is no command during this timeout interval, the terminal will get back to normal status automatically. The maximum timeout value is 60 seconds.

#### **Return Values**

If the terminal is processing another command, BS\_ERR\_BUSY will be returned.

#### **Example**

```
// Enroll users 
BS_RET_CODE result = BS_Disable( handle, 20 ); // timeout is 20 seconds 
if( result == BS_SUCCESS ) 
{ 
      result = BS_EnrollUser( … ); 
      // … 
      BS_Enable( handle ); 
}
```
## **BS\_Enable**

Enables the terminal. See **BS\_Disable** for details.

## **BS\_RET\_CODE BS\_Enable( int handle )**

### **Parameters**

*handle* 

Handle of the communication channel.

### **Return Values**

### **BS\_DisableCommunication**

Disables all communication channels. After this function is called, BIOSTATION will return BS\_ERR\_COM\_DISABLED to all functions except for **BS\_EnableCommunication** and **BS\_GetBiostationID**.

### **BS\_RET\_CODE BS\_DisableCommunication( int handle )**

### **Parameters**

*handle* 

Handle of the communication channel.

### **Return Values**

## **BS\_EnableCommunication**

Re-enables all the communication channels.

# **BS\_RET\_CODE BS\_EnableCommunication( int handle, const char\* masterPassword )**

### **Parameters**

*handle* 

Handle of the communication channel.

*masterPassword* 

16 byte master password. The default password is a string of 16 NULL characters. To change the master password, please refer to the BIOSTATION User Guide.

### **Return Values**

## 2.4. Log Management API

A BIOSTATION terminal can store up to 500,000 log records. It also provides APIs for real-time monitoring.

- BS\_ClearLogCache: clears the log cache.
- **•** BS\_ReadLogCache: reads the log records in the cache.
- **•** BS\_GetLogCount: gets the number of log records.
- BS\_ReadLog: reads log records.
- BS\_DeleteLog: deletes log records.
- BS\_DeleteAllLog: deletes all the log records.

### **BSLogRecord** is defined as follows.

```
typedef struct {
```

```
 unsigned char event; 
 unsigned char reserved1; 
 unsigned short tnaEvent; 
 time_t eventTime; 
 unsigned userID; 
 unsigned reserved2;
```
- } BSLogRecord;
	- *1. event*

The type of log record. The event codes and their meanings are as follows.

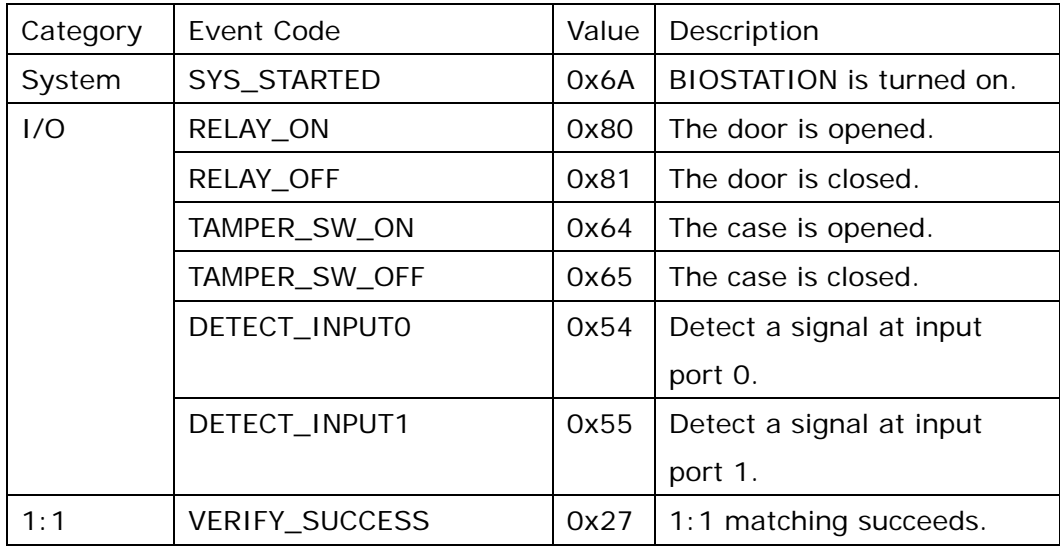

Copyright © 2006 by Suprema Inc.

BIOSTATION SDK Reference Manual 41

| matching | <b>VERIFY_FAIL</b>   | 0x28 | 1:1 matching fails.        |
|----------|----------------------|------|----------------------------|
|          | VERIFY_NOT_GRANTED   | Охбе | Not allowed to enter.      |
|          | <b>VERIFY_DURESS</b> | 0x62 | Duress finger is detected. |
| 1: N     | IDENTIFY_SUCCESS     | 0x37 | 1: N matching succeeds.    |
| matching | IDENTIFY_FAIL        | 0x38 | 1: N matching fails.       |
|          | IDENTIFY_NOT_GRANTED | 0x6d | Not allowed to enter.      |
|          | IDENTIFY_DURESS      | 0x63 | Duress finger is detected. |
| User     | ENROLL_SUCCESS       | 0x17 | A user is enrolled.        |
|          | ENROLL FAIL          | 0x18 | Cannot enroll a user.      |
|          | DELETE_SUCCESS       | 0x47 | A user is deleted.         |
|          | DELETE_FAIL          | 0x48 | Cannot delete a user.      |
|          | DELETE_ALL_SUCCESS   | 0x49 | All users are deleted.     |

*2. tnaEvent* 

The index of TNA event, which is between BS\_TNA\_F1 and BS\_TNA\_ESC. See **BS\_WriteTnaEventConfig** for details. It will be 0xffff if it is not a TNA event.

*3. eventTime* 

The local time at which the event occurred. It is represented by the number of seconds elapsed since midnight (00:00:00), January 1, 1970.

*4. userID* 

The user ID related to the log event. If it is not a user-related event, it will be 0.

### **BS\_ClearLogCache**

A BIOSTATION terminal has a cache which keeps 64 latest log records. This is useful for real-time monitoring. **BS\_ClearLogCache** clears this cache for initializing or restarting real-time monitoring.

### **BS\_RET\_CODE BS\_ClearLogCache( int handle )**

#### **Parameters**

*handle*  Handle of the communication channel.

#### **Return Values**

If the function succeeds, return BS\_SUCCESS. Otherwise, return the corresponding error code.

#### **Example**

```
// Clears the cache first 
BS_RET_CODE result = BS_ClearLogCache( handle ); 
BSLogRecord logRecords[64]; 
int numOfLog; 
// Monitoring loop 
while( 1 ) {
      result = BS_ReadLogCache( handle, &numOfLog, logRecords ); 
      // do something 
}
```
### **BS\_ReadLogCache**

Reads the log records in the cache. After reading, the cache will be cleared.

# **BS\_RET\_CODE BS\_ReadLogCache( int handle, int\* numOfLog, BSLogRecord\* logRecord )**

### **Parameters**

*handle* 

Handle to the communication channel.

*numOfLog* 

Pointer to the number of log records in the cache.

*logRecord* 

Pointer to the log records to be returned. This pointer should be preallocated large enough to store the log records.

### **Return Values**

#### **BS\_ReadLog**

Reads log records which were written in the specified time interval. Although a BIOSTATION terminal can store up to 500,000 log records, the maximum number of log records to be returned by this function is limited to 32,768. Therefore, users should call **BS\_ReadLog** repetitively if the number of log records in the time interval is larger than 32,768.

# **BS\_RET\_CODE BS\_ReadLog( int handle, time\_t startTime, time\_t endTime, int\* numOfLog, BSLogRecord\* logRecord )**

#### **Parameters**

*handle* 

Handle of the communication channel.

*startTime* 

Start time of the interval. If it is set to 0, the log records will be read from the start.

*endTime* 

End time of the interval. If it is set to 0, the log records will be read to the end.

*numOfLog* 

Pointer to the number of log records to be returned.

*logRecord* 

Pointer to the log records to be returned. This pointer should be preallocated large enough to store the log records.

#### **Return Values**

If the function succeeds, return BS\_SUCCESS. Otherwise, return the corresponding error code.

#### **Example**

```
int numOfLog; 
BSLogRecord* logRecord = (BSLogRecord*)malloc( .. ); 
// Reads all the log records 
BS_RET_CODE_result = BS_ReadLog( handle, 0, 0, 8numOfLog, logRecord );
```
Copyright © 2006 by Suprema Inc.

// Reads the log records of latest 24 hours

time\_t currentTime = BS\_ConvertToLocalTime( time( NULL ) ); result = BS\_ReadLog( handle, currentTime – 24 \* 60 \* 60, 0, &numOfLog, logRecord );

## **BS\_DeleteLog**

Deletes oldest log records.

# **BS\_RET\_CODE BS\_DeleteLog( int handle, int numOfLog, int\* numOfDeletedLog )**

### **Parameters**

*handle* 

Handle of the communication channel.

*numOfLog* 

Number of log records to be deleted.

#### *numOfDeletedLog*

Pointer to the number of deleted log records.

### **Return Values**

### **BS\_DeleteAllLog**

Deletes all log records.

### **BS\_RET\_CODE BS\_DeleteAllLog( int handle, int\* numOfDeletedLog )**

### **Parameters**

*handle* 

Handle of the communication channel.

*numOfDeletedLog*

Pointer to the number of deleted log records.

### **Return Values**

### **BS\_GetLogCount**

Retrieves the number of log records.

### **BS\_RET\_CODE BS\_GetLogCount( int handle, int\* numOfLog )**

### **Parameters**

*handle* 

Handle of the communication channel.

### *numOfLog*

Pointer to the number of log records stored in a BIOSTATION terminal.

### **Return Values**

## 2.5. Display Setup API

Users can customize the background images and sound effects using the following functions. The size of an image or sound file should not exceed 512KB.

- BS\_SetBackground: sets the background image.
- **•** BS\_SetSlideShow: sets the images of the slide show.
- **•** BS\_DeleteSlideShow: deletes all the images of the slide show.
- BS\_SetSound: sets a wave file for sound effects.
- BS\_SetLanguageFile: sets the language resource file.
- BS\_SendNotice: sends the notice messages.

### **BS\_SetBackground**

BIOSTATION has three types of background – logo, slide show, and notice. Users can customize these images using **BS\_SetBackgroun**d and **BS\_SetSlideShow**.

### **BS\_SetBackground( int handle, int bgIndex, const char\* pngFile )**

### **Parameters**

*handle* 

Handle of the communication channel.

### *bgIndex*

Background index. It should be one of BS\_BACKGROUND\_LOGO and BS\_BACKGROUND\_NOTICE.

### *pngFile*

Name of the image file. It should be a 320x240 PNG file.

### **Return Values**

### **BS\_SetSlideShow**

Sets an image of the slide show. The maximum number of images is 16.

# **BS\_RET\_CODE BS\_SetSlideShow( int handle, int numOfPicture, int imageIndex, const char\* pngFile )**

### **Parameters**

*handle* 

Handle of the communication channel.

#### *numOfPicture*

Total number of the images in the slide show.

#### *imageIndex*

Index of the image in the slide show.

*pngFile* 

Name of the image file. It should be a 320x240 PNG file.

#### **Return Values**

### **BS\_DeleteSlideShow**

Deletes all the images of the slide show.

## **BS\_RET\_CODE BS\_DeleteSlideShow( int handle )**

### **Parameters**

*handle* 

Handle of the communication channel.

### **Return Values**

### **BS\_SetSound**

There are 6 sound effects in BIOSTATION. Users can replace these sounds using **BS\_SetSound**.

**BS\_RET\_CODE BS\_SetSound( int handle, int soundIndex, const char\* wavFile )** 

### **Parameters**

### *handle*

Handle of the communication channel.

#### *soundIndex*

Index of the sound effect. Available sound effects are as follows;

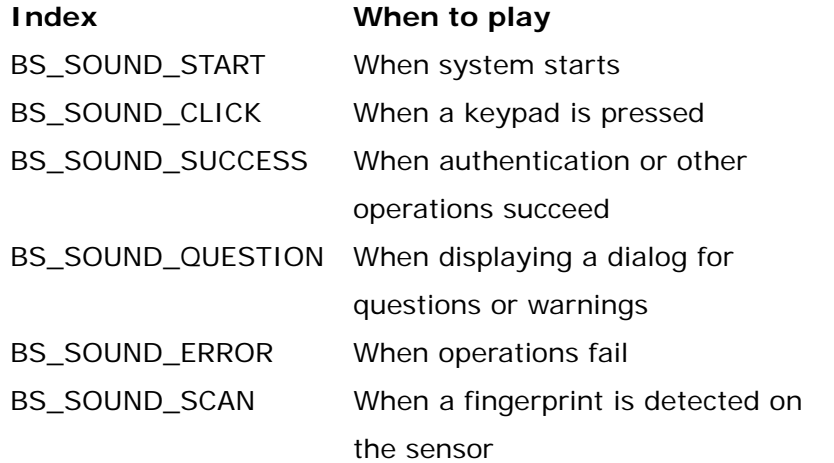

*wavFile* 

Filename of the sound file. It should be a signed 16bit, 22050Hz, mono WAV file.

#### **Return Values**

## **BS\_SetLanguageFile**

BIOSTATION supports two languages - Korean and English. It also provides a custom language option to support other languages. For further details of custom language option, please contact [sales@supremainc.com.](mailto:sales@supremainc.com)

# **BS\_RET\_CODE BS\_SetLanguageFile( int handle, int languageIndex, const char\* languageFile )**

### **Parameters**

### *handle*

Handle of the communication channel.

### *languageIndex*

Available options are BS\_LANG\_ENGLISH, BS\_LANG\_KOREAN, and BS\_LANG\_CUSTOM.

### *languageFile*

Name of the language resource file.

### **Return Values**

### **BS\_SendNotice**

Sends the notice message, which will be displayed on BIOSTATION when the background is set to BS\_UI\_BG\_NOTICE.

### **BS\_SendNotice( int handle, const char\* msg )**

### **Parameters**

*handle* 

Handle of the communication channel.

#### *msg*

Pointer to the notice message. The maximum length is 1024 bytes.

### **Return Values**

## 2.6. User Management API

These APIs provide user management functions such as enroll and delete.

- z BS\_GetUserDBInfo: gets the basic information of user DB.
- BS\_EnrollUser: enrolls a user.
- **•** BS\_DeleteUser: deletes a user.
- **•** BS\_DeleteAllUser: deletes all users.
- BS\_GetUser: gets the fingerprint templates and header information of a user.
- **•** BS\_GetUserInfo: gets the header information of a user.
- BS\_GetAllUserInfo: gets the header information of all users.
- BS\_ScanTemplate: scans a fingerprint on a BIOSTATION terminal and retrieves the template of it.
- BS\_EnrollUserEx: enrolls a user with the extended header information.
- BS\_GetUserEx: gets the fingerprint templates and extended header information of a user.
- **•** BS\_GetUserInfo: gets the extended header information of a user.
- BS\_GetAllUserInfo: gets the extended header information of all users.
- BS\_ReadImage: reads a image of the last scanned fingerprint.
- BS\_ReadCardID: reads a Card on a BIOSTATION terminal and retrieves the ID of it.

## **BS\_GetUserDBInfo**

Retrieves the number of enrolled users and fingerprint templates.

# **BS\_RET\_CODE BS\_GetUserDBInfo( int handle, int\* numOfUser, int\* numOfTemplate )**

### **Parameters**

*handle* 

Handle of the communication channel.

*numOfUser* 

Pointer to the number of enrolled users.

*numOfTemplate* 

Pointer to the number of enrolled templates.

### **Return Values**

### **BS\_EnrollUser**

Enrolls a user with header information and fingerprint templates. Maximum 5 fingers can be enrolled per user.

# **BS\_RET\_CODE BS\_EnrollUser( int handle, BSUserHdr\* hdr, unsigned char\* templateData )**

#### **Parameters**

#### *handle*

Handle of the communication channel.

#### *Hdr*

BSUserHdr is defined as follows;

```
typedef struct{ 
     unsigned ID; 
     unsigned short reserved1; 
     unsigned short adminLevel; 
     unsigned short securityLevel; 
     unsigned short statusMask; // internally used by BIOSTATION 
     unsigned accessGroupMask; 
      char name[BS_MAX_NAME_LEN + 1]; 
     char department[BS_MAX_NAME_LEN + 1]; 
    char password[BS_MAX_PASSWORD_LEN + 1];
      unsigned short numOfFinger; 
      unsigned short duressMask; 
     unsigned short checksum[5];
```

```
} BSUserHdr;
```
The key fields and their available options are as follows;

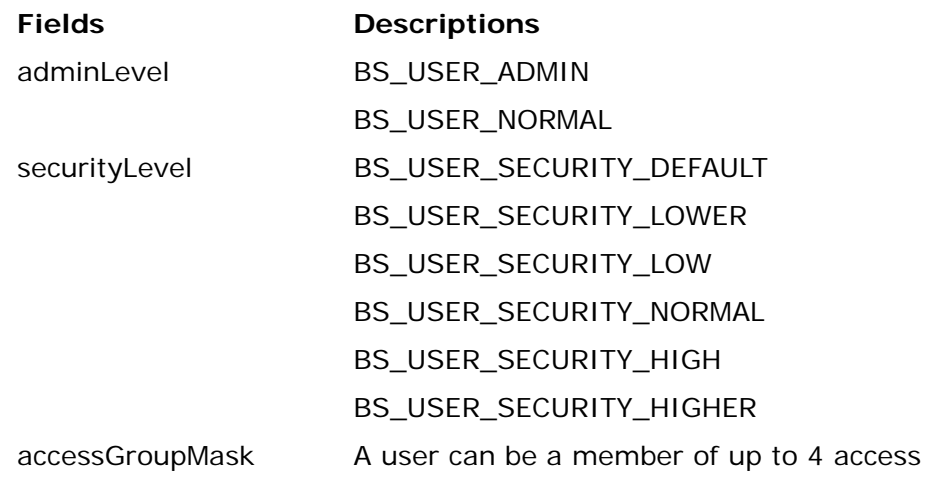

Copyright © 2006 by Suprema Inc.

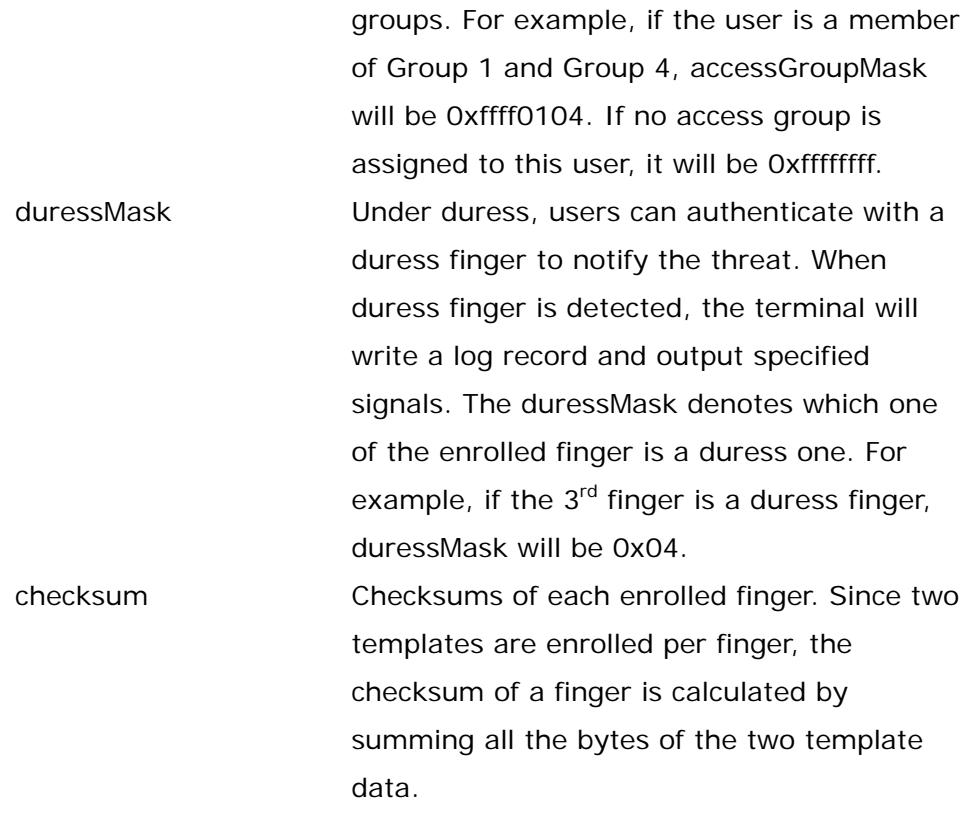

#### *templateData*

Fingerprint templates of the user. Two templates should be enrolled per each finger.

### **Return Values**

If the function succeeds, return BS\_SUCCESS. Otherwise, return the corresponding error code.

#### **Example**

```
BSUserHdr userHeader;
```

```
userHeader.ID = 1; // 0 cannot be assigned as a user ID. 
userHeader.adminLevel = BS_USER_ADMIN; 
userHeader.securityLevel = BS_USER_SECURITY_DEFAULT; 
userHeader.accessGroupMask = 0xffff0201; // a member of Group 1 and Group
2; 
strcpy( userHeader.name, "John" ); 
strcpy( userHeader.departments, "R&D" ); 
strcpy( userHeader.password, NULL ); // no password is enrolled. Password
```
Copyright © 2006 by Suprema Inc.

```
 // should be longer than 4 bytes. 
userHeader.numOfFinger = 2; 
unsigned char* templateBuf = (unsigned char*)malloc( userHeader.numOfFinger 
* 2 * BS_TEMPLATE_SIZE ); 
// fill template data 
userHeader.duressMask = 0; // no duress finger 
for( int i = 0; i < userHeader.numOfFinger * 2; i++ )
{ 
     if( i \frac{1}{6} 2 == 0 )
      { 
         userHeader.checksum[i/2] = 0;
      } 
      unsigned char* templateData = templateBuf + i * BS_TEMPLATE_SIZE; 
     for( int j = 0; j < BS TEMPLATE SIZE; j++ )
      { 
         userHeader.checksum[i/2] += templateData[j]; 
      } 
}
```

```
BS_RET_CODE result = BS_EnrollUser( handle, &userHeader, templateBuf );
```
## **BS\_DeleteUser**

Deletes a user.

## **BS\_RET\_CODE BS\_DeleteUser( int handle, unsigned userID )**

### **Parameters**

*handle* 

Handle of the communication channel.

*userID* 

ID of the user to be deleted.

### **Return Values**

If the function succeeds, return BS\_SUCCESS. If no user is enrolled with the ID, return BS\_ERR\_NOT\_FOUND. Otherwise, return the corresponding error code.

### **BS\_DeleteAllUser**

Deletes all enrolled users.

## **BS\_RET\_CODE BS\_DeleteAllUser( int handle )**

### **Parameters**

*handle* 

Handle of the communication channel.

### **Return Values**

## **BS\_GetUser**

Retrieves the header and template data of a user.

# **BS\_RET\_CODE BS\_GetUser( int handle, unsigned userID, BSUserHdr\* hdr, unsigned char\* templateData )**

### **Parameters**

*handle* 

Handle of the communication channel.

*userID* 

User ID.

### *hdr*

Pointer to the user header to be returned.

*templateData* 

Pointer to the template data to be returned. This pointer should be preallocated large enough to store the template data.

### **Return Values**

If the function succeeds, return BS\_SUCCESS. If no user is enrolled with the ID, return BS\_ERR\_NOT\_FOUND. Otherwise, return the corresponding error code.

## **BS\_GetUserInfo**

Retrieves the header information of a user.

### **BS\_GetUserInfo( int handle, unsigned userID, BSUserHdr\* hdr )**

### **Parameters**

*handle* 

Handle of the communication channel.

*userID* 

User ID.

*hdr* 

Pointer to the user header to be returned.

### **Return Values**

If the function succeeds, return BS\_SUCCESS. If no user is enrolled with the ID, return BS\_ERR\_NOT\_FOUND. Otherwise, return the corresponding error code.

### **BS\_GetAllUserInfo**

Retrieves the header information of all enrolled users.

# **BS\_RET\_CODE BS\_GetAllUserInfo( int handle, BSUserHdr\* hdr, int \*numOfUser )**

### **Parameters**

*handle* 

Handle of the communication channel.

*hdr* 

Pointer to the **BSUserHdr** array to be returned. It should be preallocated large enough.

*numOfUser* 

Pointer to the number of enrolled users.

### **Return Values**

### **BS\_ScanTemplate**

Scans a fingerprint on a BIOSTATION terminal and retrieves the template of it. This function is useful when a BIOSTATION terminal is used as an enroll station.

# **BS\_RET\_CODE BS\_ScanTemplate( int handle, unsigned char\* templateData )**

### **Parameters**

*handle* 

Handle of the communication channel.

#### *templateData*

Pointer to the 384 byte template data to be returned.

### **Return Values**

### **BS\_EnrollUserEx**

Enrolls a user with extended header information and fingerprint templates. Maximum 5 fingers can be enrolled per user.

## **BS\_RET\_CODE BS\_EnrollUserEx( int handle, BSUserHdrEx\* hdr, unsigned char\* templateData )**

#### **Parameters**

#### *handle*

Handle of the communication channel.

#### *Hdr*

BSUserHdrEx is defined as follows.

```
typedef struct{ 
      unsigned ID; 
      unsigned short reserved1; 
      unsigned short adminLevel; 
      unsigned short securityLevel; 
      unsigned short statusMask; // internally used by BIOSTATION 
      unsigned accessGroupMask; 
      char name[BS_MAX_NAME_LEN + 1]; 
      char department[BS_MAX_NAME_LEN + 1]; 
     char password[BS_MAX_PASSWORD_LEN + 1];
      unsigned short numOfFinger; 
      unsigned short duressMask; 
      unsigned short checksum[5]; 
     unsigned authLimitCount; // 0 for no limit 
      unsigned timedAntiPassback; // in minutes. 0 for no limit 
      unsigned cardID; // 0 for not used 
      bool bypassCard; 
      bool disabled; 
      unsigned expireDateTime; 
      int customID; //card Custom ID 
      int version; // card Info Version 
     unsigned reserved2[1];
```
} BSUserHdrEx;

The key fields and their available options are as follows.

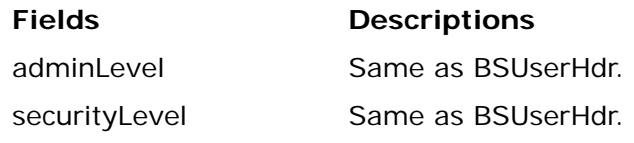

### BIOSTATION SDK Reference Manual 68

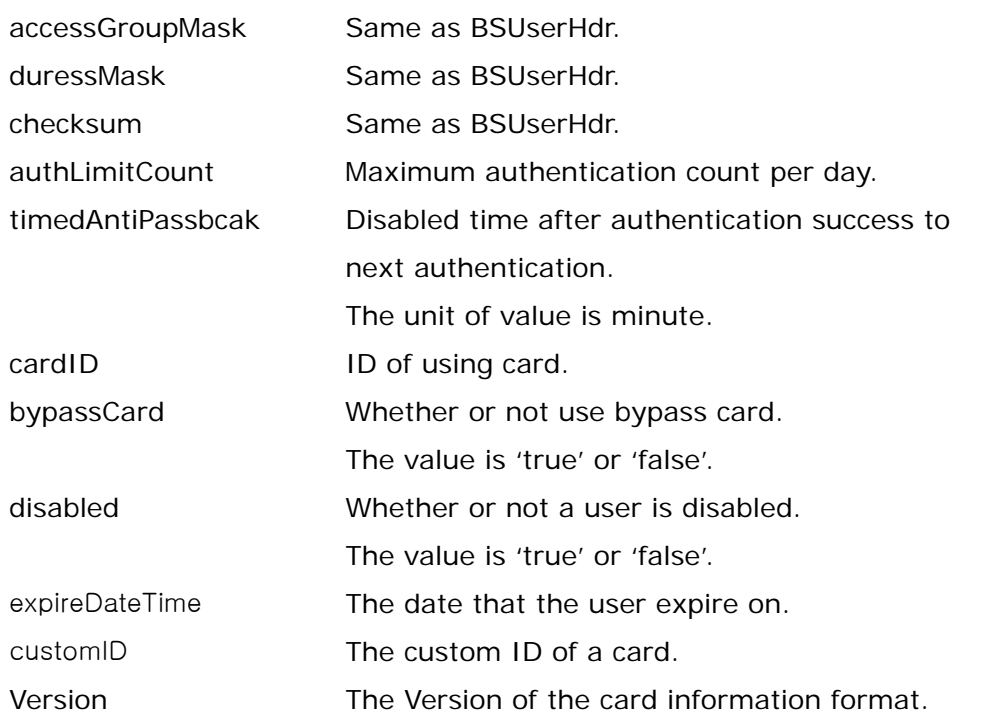

### *templateData*

Fingerprint templates of the user. Two templates should be enrolled per each finger.

## **Return Values**

## **BS\_GetUserEx**

Retrieves the extended header and template data of a user.

# **BS\_RET\_CODE BS\_GetUserEx( int handle, unsigned userID, BSUserHdrEx\* hdr, unsigned char\* templateData )**

### **Parameters**

*handle* 

Handle of the communication channel.

### *userID*

User ID.

### *hdr*

Pointer to the extended user header to be returned.

### *templateData*

Pointer to the template data to be returned. This pointer should be preallocated large enough to store the template data.

### **Return Values**

If the function succeeds, return BS\_SUCCESS. If no user is enrolled with the ID, return BS\_ERR\_NOT\_FOUND. Otherwise, return the corresponding error code.

## **BS\_GetUserInfoEx**

Retrieves the extended header information of a user.

### **BS\_GetUserInfoEx( int handle, unsigned userID, BSUserHdrEx\* hdr )**

### **Parameters**

*handle* 

Handle of the communication channel.

*userID* 

User ID.

*hdr* 

Pointer to the extended user header to be returned.

### **Return Values**

If the function succeeds, return BS\_SUCCESS. If no user is enrolled with the ID, return BS\_ERR\_NOT\_FOUND. Otherwise, return the corresponding error code.

## **BS\_GetAllUserInfoEx**

Retrieves the extended header information of all enrolled users.

# **BS\_RET\_CODE BS\_GetAllUserInfo( int handle, BSUserHdrEx\* hdr, int \*numOfUser )**

#### **Parameters**

*handle* 

Handle of the communication channel.

*hdr* 

Pointer to the **BSUserHdrEx** array to be returned. It should be preallocated large enough.

*numOfUser* 

Pointer to the number of enrolled users.

### **Return Values**

### **BS\_ReadImage**

Reads an image of the last scanned fingerprint.

This function is useful when a BIOSTATION terminal is used as an enroll station.

# **BS\_RET\_CODE BS\_ReadImage( int handle, int imageType, unsigned char\* bitmapImage )**

### **Parameters**

*handle* 

Handle of the communication channel.

*imageType* 

Type of the image.

Value : 0 - binary image, 1 - gray image.

*bitmapImage* 

Pointer to the image data to be returned.

The bimtmapImgage should be allocated before calling this function.

### **Return Values**
# **BS\_ReadCardID**

Reads a card on a BIOSTATION terminal and retrieves the ID of it. This function is useful when a BIOSTATION terminal is used as an enroll station.

# **BS\_RET\_CODE BS\_ReadCardID( int handle, unsigned int\* cardID )**

### **Parameters**

*handle* 

Handle of the communication channel.

### *cardID*

Pointer to the Card ID data to be returned.

## **Return Values**

# **BS\_ReadCardIDEx**

Read a card on a BIOSTATION terminal and retrieve the ID out of it This function is useful when a BIOSTATION terminal is used as an enrollment station.

# **BS\_RET\_CODE BS\_ReadCardIDEx( int handle, unsigned int\* cardID, int\* customID )**

## **Parameters**

*handle* 

Handle of the communication channel.

*cardID* 

Pointer to the Card ID data to be returned.

*customID* 

Pointer to the Custom ID data to be returned.

# **Return Values**

# **BS\_SetPrivateInfo**

Set the private information of the specified user. The private information includes greeting messages with customized images

# **BS\_RET\_CODE BS\_SetPrivateInfo(int handle, int type, const BSPrivateInfo\* privateInfo, const char\* imagePath )**

### **Parameters**

## *handle*

Handle of the communication channel.

### *privateInfo*

BSPrivateInfo is defined as follows.

typedef struct{

unsigned ID;

char department[BS\_MAX\_NAME\_LEN + 1];

char greetingMsg[BS\_MAX\_PRIVATE\_MSG\_LEN + 1];

int useImage;

unsigned duration;

unsigned countPerDay;

unsigned imageChecksum;

int reserved[4];

} BSPrivateInfo;

The key fields and their available options are as follows.

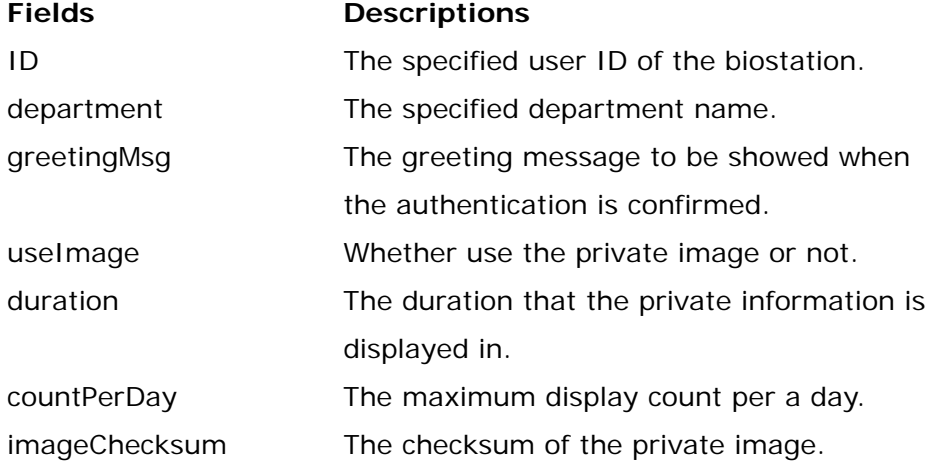

## *imagePath*

Path of the private image.

## **Return Values**

# **BS\_GetPrivateInfo**

Get the private information of the specified user. The private information includes greeting messages with image checksum.

# **BS\_RET\_CODE BS\_GetPrivateInfo(int handle, const BSPrivateInfo\* privateInfo )**

### **Parameters**

*handle* 

Handle of the communication channel.

### *privateInfo*

Pointer to the private information to be returned.

### **Return Values**

# **BS\_GetAllPrivateInfo**

Get the private information of all users.

# **BS\_RET\_CODE BS\_GetAllPrivateInfo(int handle, const BSPrivateInfo\* privateInfo, int\* numOfUser )**

### **Parameters**

*handle* 

Handle of the communication channel.

### *privateInfo*

Pointer to the **BSPrivateInfo** array to be returned. It should be preallocated large enough.

## *numOfUser*

Pointer to the number of users having the private information.

## **Return Values**

## 2.7. Configuration API

These APIs provide functionalities for reading/writing system configurations.

- BS\_WriteDisplayConfig
- BS\_ReadDisplayConfig
- BS\_WriteOPModeConfig
- BS\_ReadOPModeConfig
- BS\_WriteTnaEventConfig
- BS\_ReadTnaEventConfig
- BS\_WriteIPConfig
- BS\_ReadIPConfig
- BS\_WriteFingerprintConfig
- BS\_ReadFingerprintConfig
- BS\_WriteIOConfig
- BS\_ReadIOConfig
- **•** BS\_WriteRelayConfig
- BS\_ReadRelayConfig
- BS\_WriteSerialConfig
- BS\_ReadSerialConfig
- BS\_WriteUSBConfig
- BS\_ReadUSBConfig
- **•** BS\_WriteWLANConfig
- BS\_ReadWLANConfig
- BS\_WriteEncryptionConfig
- BS\_ReadEncryptionConfig
- BS\_WriteWiegandConfig
- BS\_ReadWiegandConfig
- BS\_GetAvailableSpace

# **BS\_WriteDisplayConfig/BS\_ReadDisplayConfig**

Write / read the display configurations.

# **BS\_RET\_CODE BS\_WriteDisplayConfig( int handle, BSDisplayConfig\* config ) BS\_RET\_CODE BS\_ReadDisplayConfig( int handle, BSDisplayConfig\* config )**

### **Parameters**

#### *handle*

Handle of the communication channel.

### *config*

BSDisplayConfig is defined as follows;

typedef struct {

```
 int language; 
     int background; 
     int bottomInfo; 
     int timeout; // menu timeout in seconds, 0 for infinite 
    int volume; // 0(mute) ~ ~ 100 int msgTimeout; 
    int usePrivateAuth; // private authentication : 1 - use, 0 - don't use
     int dateType; 
} BSDisplayConfig;
```
The key fields and their available options are as follows;

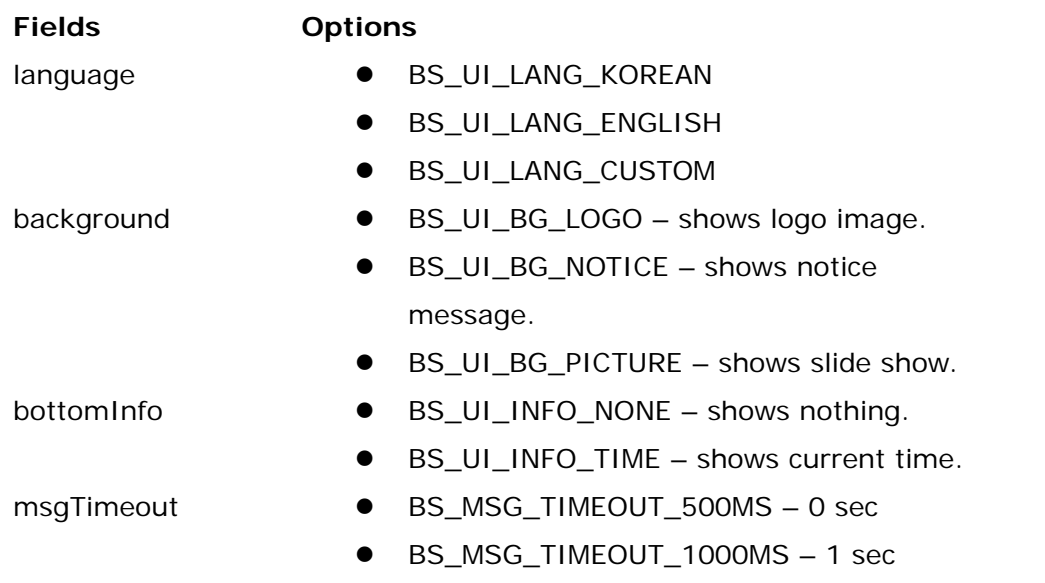

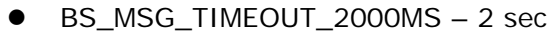

- BS\_MSG\_TIMEOUT\_3000MS 3 sec
- BS\_MSG\_TIMEOUT\_4000MS 4 sec
- BS\_MSG\_TIMEOUT\_5000MS 5 sec

- dateType **•** BS\_UI\_DATE\_TYPE\_AM DD/MM
	- BS\_UI\_DATE\_TYPE\_EU MM/DD

### **Return Values**

If the function succeeds, return BS\_SUCCESS. Otherwise, return the corresponding error code.

### **Example**

```
BSDisplayConfig dispConfig; 
BS_RET_CODE result = BS_ReadDisplayConfig( handle, &dispConfig ); 
// modify the configuration if necessary 
result = BS_Disable( handle, 10 ); // communication-only mode 
if( result == BS_SUCCESS ) 
{ 
     result = BS_WriteDisplayConfig( handle, &dispCOnfig ); 
} 
BS_Enable( handle );
```
# **BS\_WriteOPModeConfig/BS\_ReadOPModeConfig**

Write/read the operation mode configurations.

# **BS\_RET\_CODE BS\_WriteOPModeConfig( int handle, BSOPModeConfig\* config ) BS\_RET\_CODE BS\_ReadOPModeConfig( int handle, BSOPModeConfig\* config )**

### **Parameters**

### *handle*

Handle of the communication channel.

### *config*

BSOPModeConfig is defined as follows;

```
typedef struct {
```
int authMode;

int identificationMode;

int tnaMode;

} BSOPModeConfig ;

The key fields and their available options are as follows;

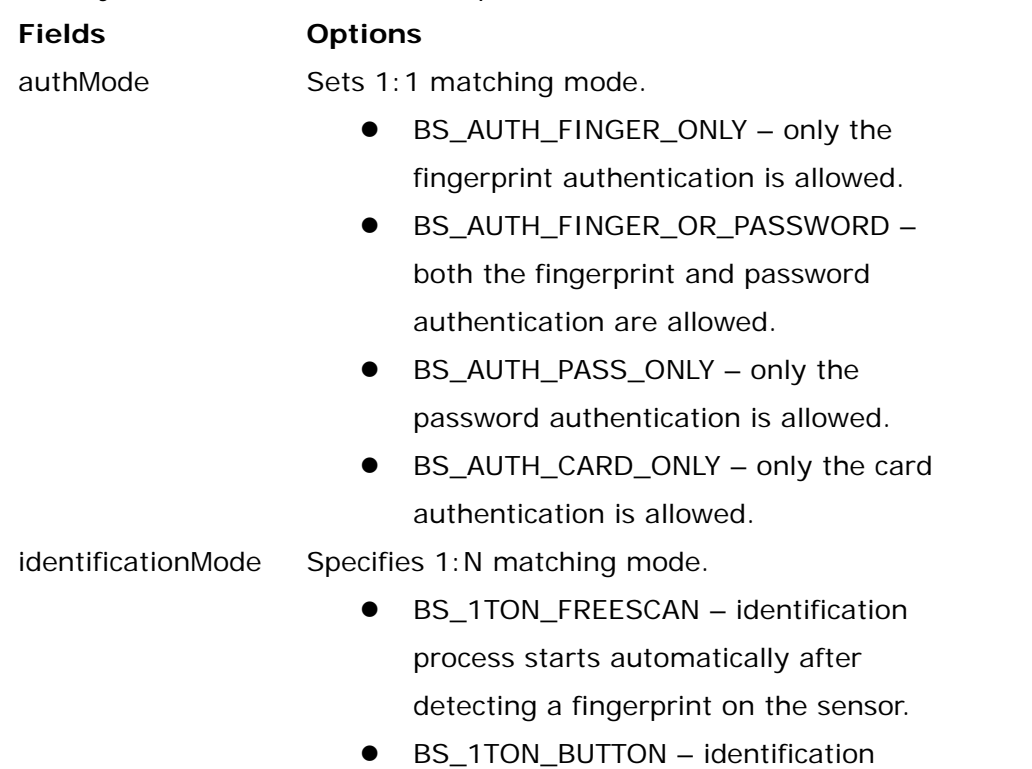

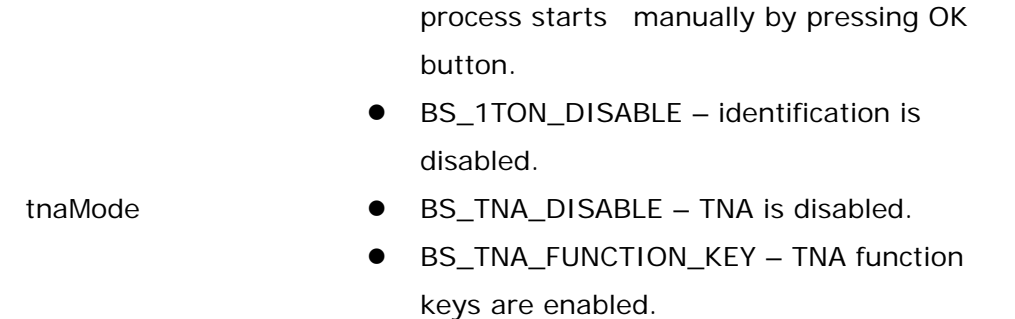

### **Return Values**

## **BS\_WriteTnaEventConfig/BS\_ReadTnaEventConfig**

Writes/reads the TNA event configurations.

# **BS\_RET\_CODE BS\_WriteTnaEventConfig( int handle, BSTnaEventConfig\* config ) BS\_RET\_CODE BS\_ReadTnaEventConfig( int handle, BSTnaEventConfig\* config )**

#### **Parameters**

#### *handle*

Handle of the communication channel.

#### *config*

BSTnaEventConfig is defined as follows;

```
#define BS_TNA_F1 0 
#define BS_TNA_F2 1 
#define BS_TNA_F3 2 
#define BS_TNA_F4 3 
#define BS_TNA_1 4 
#define BS_TNA_2 5 
#define BS_TNA_3 6 
#define BS_TNA_4 7 
#define BS_TNA_5 8 
#define BS_TNA_6 9 
#define BS_TNA_7 10 
#define BS_TNA_8 11 
#define BS_TNA_9 12 
#define BS_TNA_CALL 13 
#define BS_TNA_0 14 
#define BS_TNA_ESC 15 
#define BS_MAX_TNA_FUNCTION_KEY 16 
typedef struct { 
     unsigned char enabled[BS_MAX_TNA_FUNCTION_KEY]; 
     unsigned char useRelay[BS_MAX_TNA_FUNCTION_KEY]; 
     char eventStr[BS_MAX_TNA_FUNCTION_KEY][BS_MAX_TNA_EVENT_LEN]; 
 } BSTnaEventConfig; 
The key fields and their available options are as follows;
```
**Fields Options** 

### BIOSTATION SDK Reference Manual 85

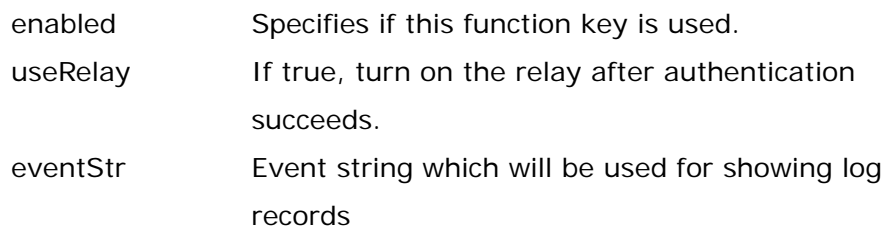

## **Return Values**

If the function succeeds, return BS\_SUCCESS. Otherwise, return the corresponding error code.

## **Example**

```
BSTnaEventConfig tnaConfig;
```
tnaConfig.enabled[BS\_TNA\_F1] = true; tnaConfig.useRelay[BS\_TNA\_F1] = true; strcpy( tnaConfig.eventStr[BS\_TNA\_F1], "In" );

```
tnaConfig.enabled[BS_TNA_F2] = true; 
tnaConfig.useRelay[BS_TNA_F2] = false; 
strcpy( tnaConfig.eventStr[BS_TNA_F2], "Out" );
```
# **BS\_WriteIPConfig/BS\_ReadIPConfig**

Writes/reads the TCP/IP configurations.

# **BS\_RET\_CODE BS\_WriteIPConfig( int handle, BSIPConfig\* config ) BS\_RET\_CODE BS\_ReadIPConfig( int handle, BSIPConfig\* config )**

### **Parameters**

### *handle*

Handle of the communication channel.

### *config*

BSIPConfig is defined as follows;

```
#define BS_IP_DISABLE 0 
#define BS_IP_ETHERNET 1 
#define BS_IP_WLAN 2 // for Wireless version only
typedef struct { 
     int lanType; // BS_IP_DISABLE, BS_IP_ETHERNET, or BS_IP_WLAN 
     bool useDHCP; 
     unsigned port; 
     char ipAddr[BS_MAX_NETWORK_ADDR_LEN]; 
    char gateway[BS_MAX_NETWORK_ADDR_LEN];
     char subnetMask[BS_MAX_NETWORK_ADDR_LEN]; 
     char serverIP[BS_MAX_NETWORK_ADDR_LEN]; // see BS_OpenSocketUDP 
} BSIPConfig;
```
### **Return Values**

# **BS\_WriteFingerpringConfig/BS\_ReadFingerprintConfig**

Write / read the configurations associated with fingerprint authentication.

**BS\_RET\_CODE BS\_WriteFingerprintConfig( int handle, BSFingerprintConfig\* config ) BS\_RET\_CODE BS\_ReadFingerprintConfig( int handle, BSFingerprintConfig\* config )** 

### **Parameters**

#### *handle*

Handle of the communication channel.

### *config*

BSFingerprintConfig is defined as follows;

```
typedef struct { 
     int security; 
     int userSecurity; 
     int fastMode; 
    int sensitivity; // 0(Least) ~ ~ 7(Most)int timeout; // 1 ~ ~ ~ 20 ~ ~ sec int imageQuality; 
    bool viewImage; 
     int freeScanDelay;
```

```
} BSFingerprintConfig;
```
The key fields and their available options are as follows;

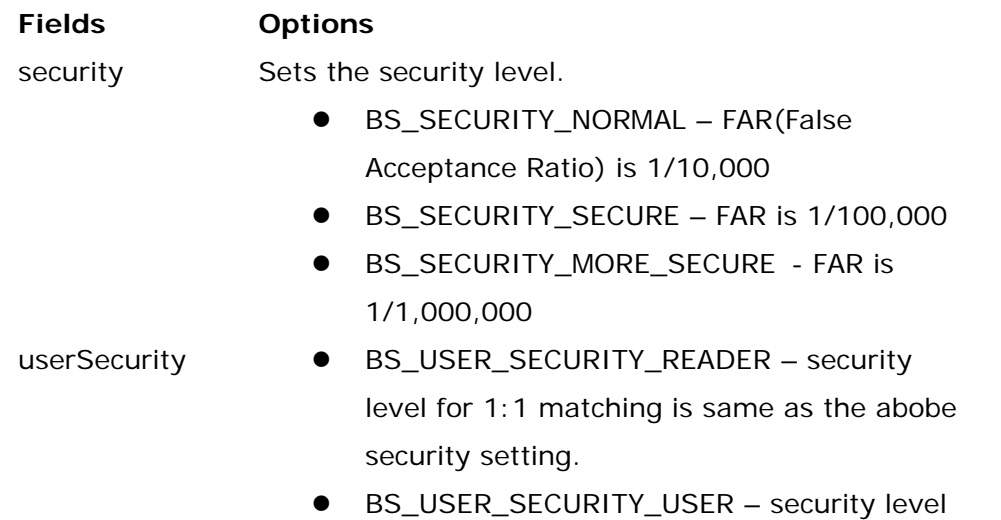

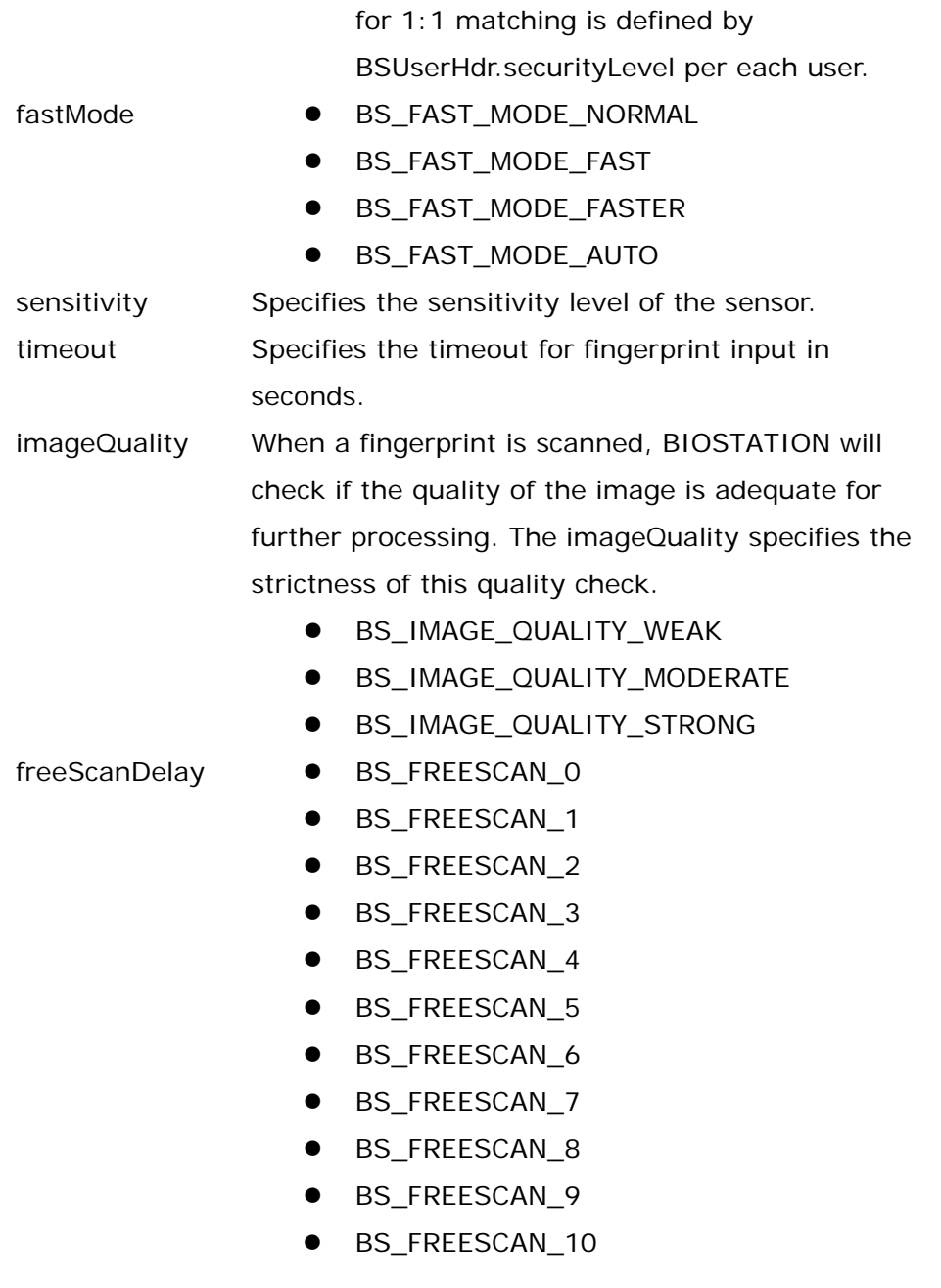

### **Return Values**

# **BS\_WriteIOConfig/BS\_ReadIOConfig**

BIOSTATION has two input ports, two output ports, and a tamper switch. These functions write/read the configurations of these IO ports.

# **BS\_RET\_CODE BS\_WriteIOConfig( int handle, BSIOConfig\* config ) BS\_RET\_CODE BS\_ReadIOConfig( int handle, BSIOConfig\* config )**

### **Parameters**

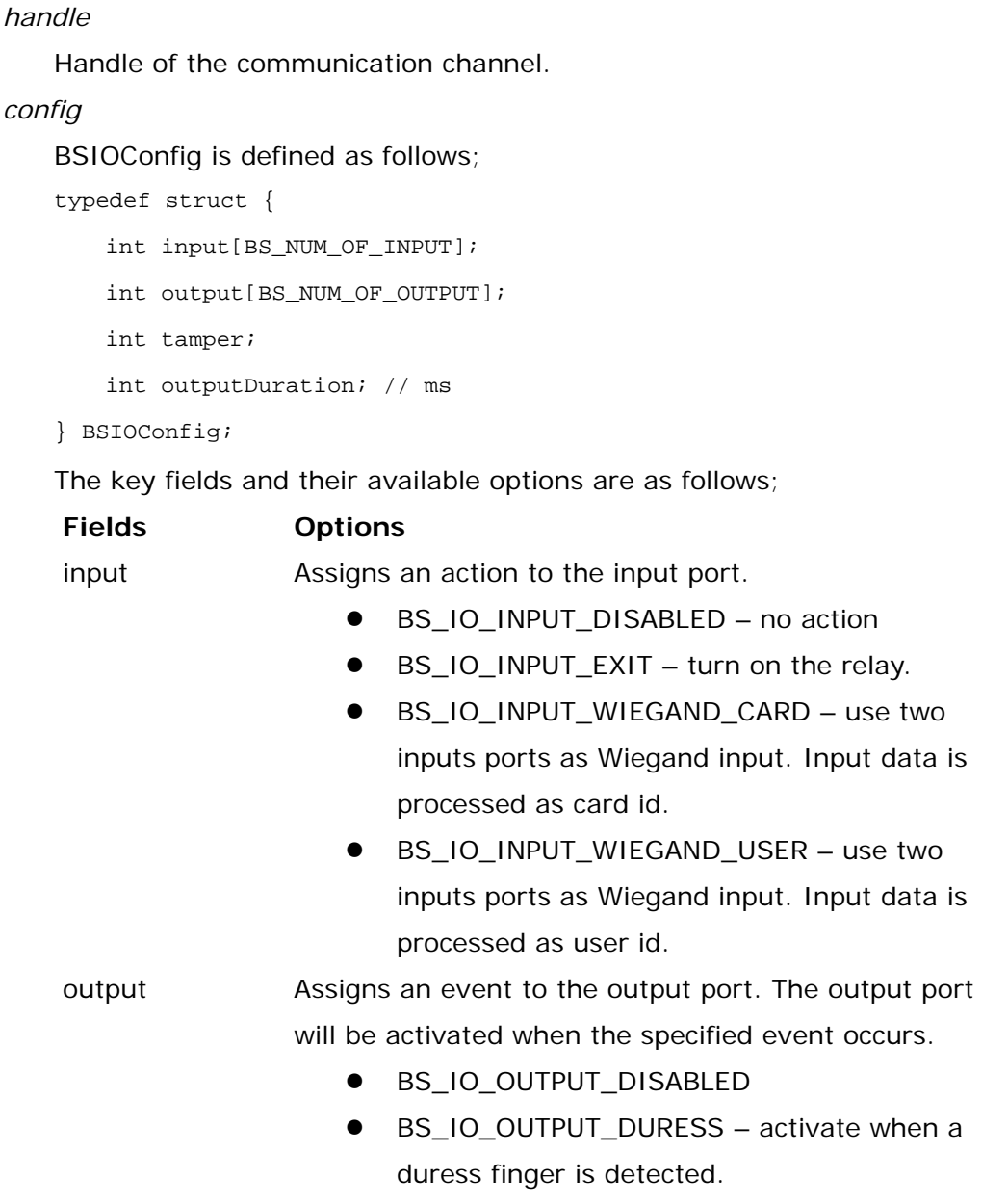

• BS\_IO\_OUTPUT\_TAMPER – activate when

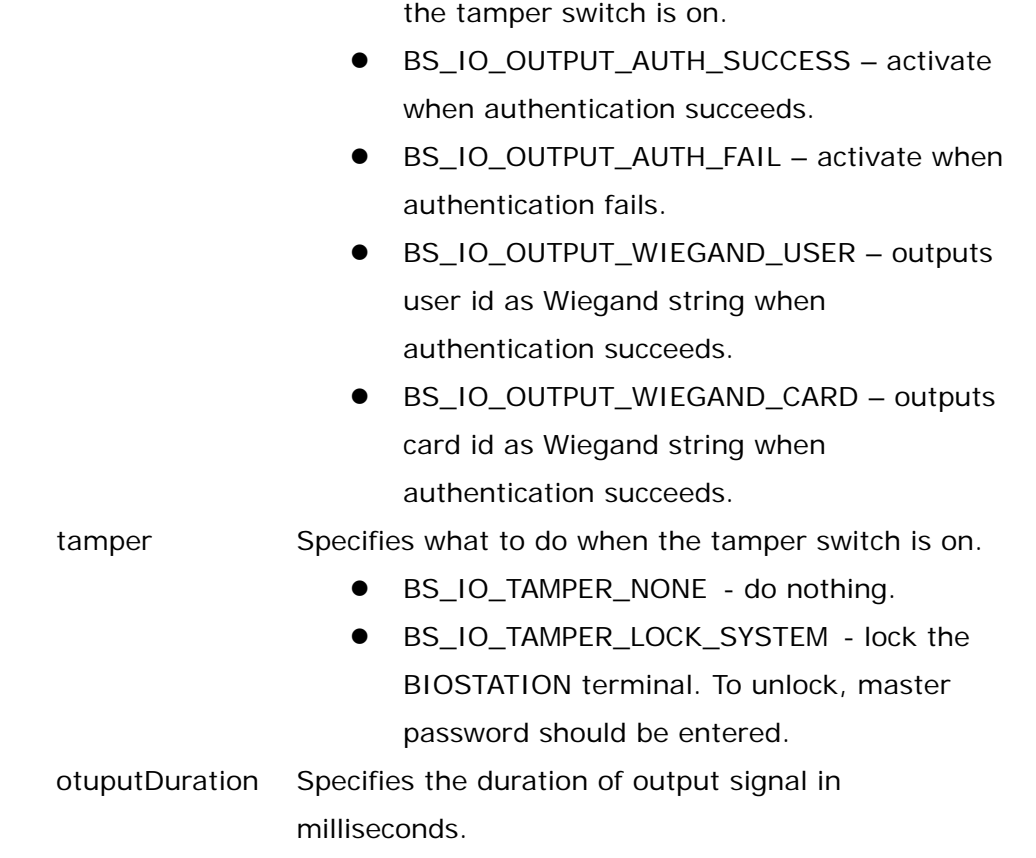

## **Return Values**

# **BS\_WriteRelayConfig/BS\_ReadRelayConfig**

BIOSTATION has a relay output for opening a door. These functions write and read the relay configurations.

# **BS\_RET\_CODE BS\_WriteRelayConfig( int handle, BSRelayConfig\* config ) BS\_RET\_CODE BS\_ReadRelayConfig( int handle, BSRelayConfig\* config )**

### **Parameters**

## *handle*

Handle of the communication channel.

#### *config*

BSRelayConfig is defined as follows;

```
typedef struct {
```
int event;

```
 int openDuration;
```

```
 int lockSchedule;
```
int unlockSchedule;

} BSRelayConfig;

The key fields and their available options are as follows;

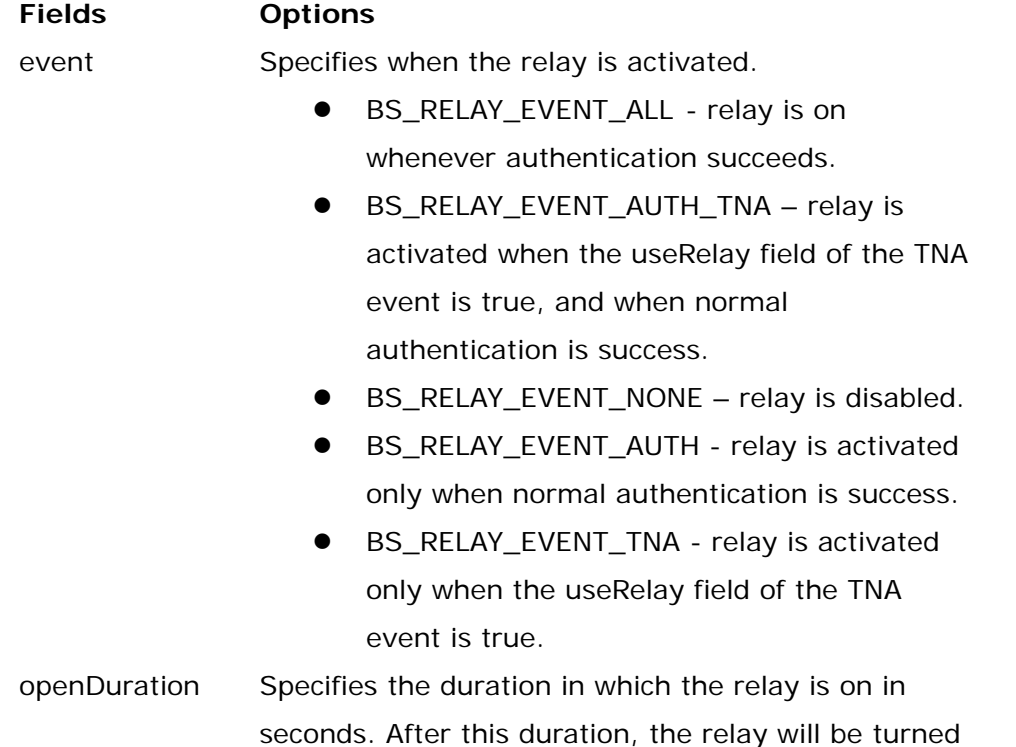

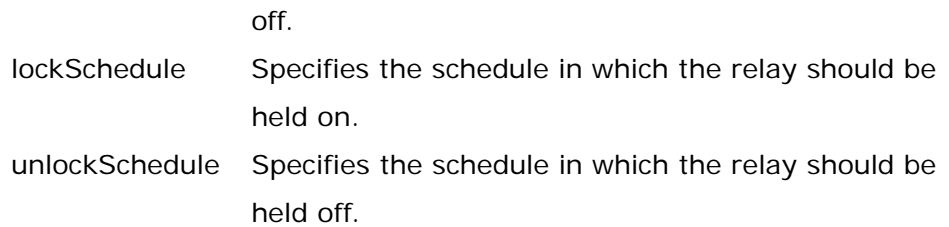

## **Return Values**

# **BS\_WriteSerialConfig/BS\_ReadSerialConfig**

Specifies the baud rate of the RS232 and RS485 ports.

# **BS\_RET\_CODE BS\_WriteSerialConfig( int handle, BSSerialConfig\* config ) BS\_RET\_CODE BS\_ReadSerialConfig( int handle, BSSerialConfig\* config )**

## **Parameters**

*handle* 

Pointer to the communication channel.

### *config*

BSSerialConfig is defined as follows;

```
typedef struct { 
     int rs485; // BS_CHANNEL_DISABLED, 9600, 19200, 38400, 57600, 115200 
     int rs232; 
} BSSerialConfig
```
# **Return Values**

# **BS\_WriteUSBConfig/BS\_ReadUSBConfig**

Enables or disables the USB device interface.

# **BS\_RET\_CODE BS\_WriteUSBConfig( int handle, BSUSBConfig\* config ) BS\_RET\_CODE BS\_ReadUSBConfig( int handle, BSUSBConfig\* config )**

## **Parameters**

*handle* 

Handle of the communication channel.

### *config*

BSUSBConfig is defined as follows;

```
typedef struct { 
     bool connectToPC; 
} BSUSBConfig;
```
## **Return Values**

## **BS\_WriteWLANConfig/BS\_ReadWLANConfig**

Writes/reads Wireless LAN configuration.

# **BS\_RET\_CODE BS\_WriteWLANConfig( int handle, BSWLANConfig\* config ) BS\_RET\_CODE BS\_ReadWLANConfig( int handle, BSWLANConfig\* config )**

### **Parameters**

### *handle*

Handle of the communication channel.

#### *config*

BSWLANConfig is defined as follows;

```
typedef struct {
```

```
 char name[BS_MAX_NETWORK_ADDR_LEN];
```
int operationMode;

short authType;

short encryptionType;

int keyType;

char essid[BS\_MAX\_NETWORK\_ADDR\_LEN];

```
 char key1[BS_MAX_NETWORK_ADDR_LEN];
```
char key2[BS\_MAX\_NETWORK\_ADDR\_LEN]; // not used for now

```
 char wpaPassphrase[64];
```
} BSWLANPreset;

```
typedef struct { 
     int selected; 
    BSWLANPreset preset[BS_MAX_WLAN_PRESET];
```

```
} BSWLANConfig;
```
The key fields and their available options are as follows;

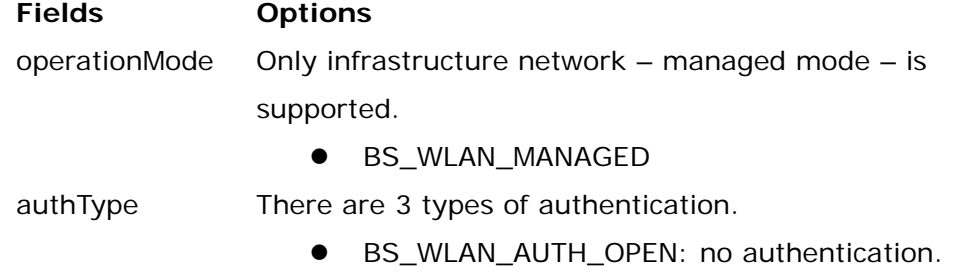

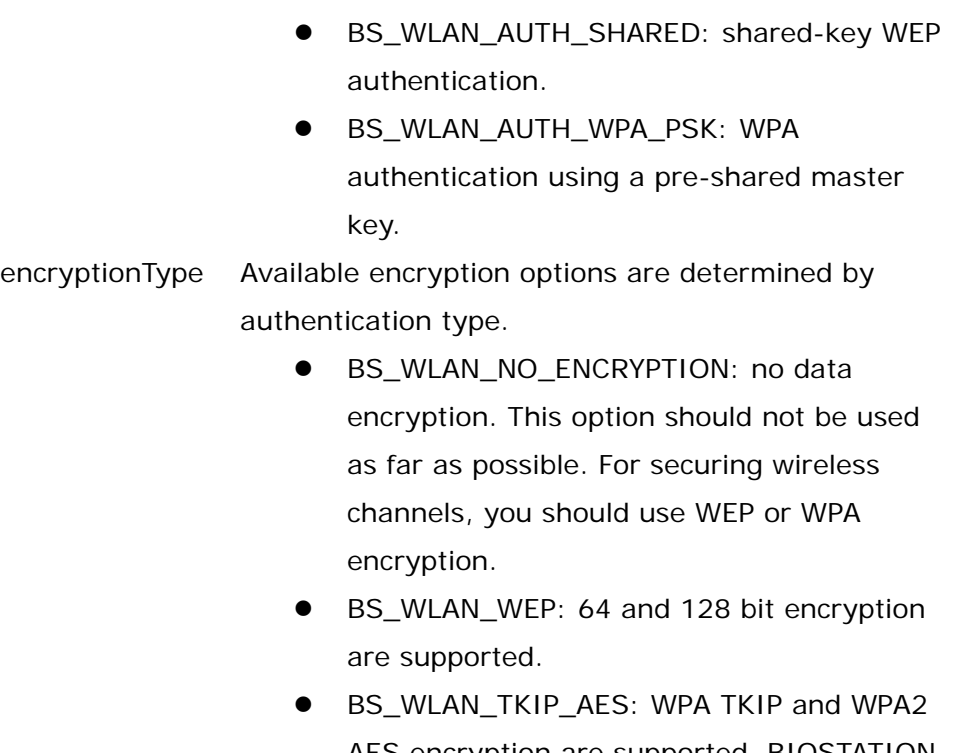

AES encryption are supported. BIOSTATION will detect the appropriate encryption algorithm automatically.

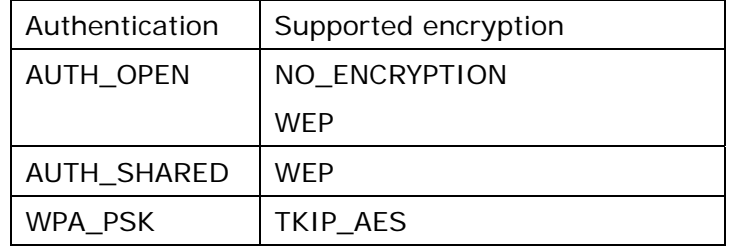

keyType You can specify WEP keys either in plain ascii text or in binary hex format.

- $\bullet$  BS\_WLAN\_KEY\_ASCII
- $\bullet$  BS\_WLAN\_KEY\_HEX

essid Network ID of the access point to which the BIOSTATION will be connected.

# **Return Values**

If the function succeeds, return BS\_SUCCESS. Otherwise, return the corresponding error code.

#### **Example**

BSWLANConfig wlanConfig;

```
// (1) AP1 
// essid: biostation_wep 
// encryption: wep128 bit 
// WEP key: _suprema_wep_ 
strcpy( wlanConfig.preset[0].name, "Preset WEP" );
strcpy( wlanConfig.preset[0].essid, "biostation_wep" ); 
wlanConfig.preset[0].operationMode = BS_WLAN_MANAGED; 
wlanConfig.preset[0].authType = BS_WLAN_AUTH_OPEN; 
wlanConfig.preset[0].encryptionType = BS_WLAN_WEP; 
wlanConfig.preset[0].keyType = BS_WLAN_KEY_ASCII; 
strcpy( wlanConfig.preset[0].key1, "_suprema_wep_" ); 
// (2) AP2 
// essid: biostation_wpa 
// encryption: AES 
// WPS_PSK passphrase: _suprema_wpa_ 
strcpy( wlanConfig.preset[1].name, "Preset WPA" ); 
strcpy( wlanConfig.preset[1].essid, "biostation_wpa" ); 
wlanConfig.preset[1].operationMode = BS_WLAN_MANAGED; 
wlanConfig.preset[1].authType = BS_WLAN_AUTH_WPA_PSK; 
wlanConfig.preset[1].encryptionType = BS_WLAN_TKIP_AES; 
strcpy( wlanConfig.preset[1].wpaPassphrase, "_suprema_wpa_" );
```

```
Copyright © 2006 by Suprema Inc.
```
# **BS\_WriteEncryptionConfig/BS\_ReadEncryptionConfig**

For higher security, users can turn on the encryption mode. When the mode is on, all the fingerprint templates are transferred and saved in encrypted form. To change the encryption mode, all the enrolled users should be deleted first. And a 256 bit encryption key should be sent, too.

```
BS_RET_CODE BS_WriteEncryptionConfig( int handle, 
BSEncryptionConfig* config ) 
BS_RET_CODE BS_ReadEncryptionConfig( int handle, 
BSEncryptionConfig* config )
```
## **Parameters**

*handle* 

Handle of the communication channel.

### *config*

BSEncryptionConfig is defined as follows;

typedef struct {

 bool useEncryption; unsigned char password[BS\_ENCRYPTION\_PASSWORD\_LEN]; // 256bit encryption key int reserved[3];

} BSEncryptionConfig;

## **Return Values**

## **BS\_WriteWiegandConfig/BS\_ReadWiegandConfig**

Configures Wiegand format. Up to 64 bit Wegand formats are supported. The only constraint is that each field is limited to 32 bits.

# **BS\_RET\_CODE BS\_WriteWiegandConfig( int handle, BSWiegandConfig\* config )**

**BS\_RET\_CODE BS\_ReadWiegandConfig( int handle, BSWiegandConfig\* config )** 

#### **Parameters**

#### *handle*

Handle of the communication channel.

#### *config*

BSWiegandConfig is defined as follows;

```
typedef enum {
```

```
BS_WIEGAND_26BIT = 0x01, BS_WIEGAND_PASS_THRU = 0x02, 
BS_WIEGAND_CUSTOM = 0x03,
```

```
} BS_WIEGAND_FORMAT;
```

```
typedef enum { 
    BS_WIEGAND_EVEN_PARITY = 0, 
    BS_WIEGAND_ODD_PARITY = 1, 
} BS_WIEGAND_PARITY_TYPE;
```

```
typedef struct { 
     int bitIndex; 
     int bitLength;
```

```
} BSWiegandField;
```

```
typedef struct { 
     int bitIndex; 
     BS_WIEGAND_PARITY_TYPE type; 
     BYTE bitMask[8]; 
} BSWiegandParity;
```

```
typedef struct { 
     BS_WIEGAND_FORMAT format; 
     int totalBits; 
} BSWiegandFormatHeader;
```

```
typedef struct { 
    int numOfIDField; 
    BSWiegandField field[MAX_WIEGAND_FIELD];
```

```
} BSWiegandPassThruData;
```

```
typedef struct {
```

```
 int numOfField;
```
UINT32 idFieldMask;

```
 BSWiegandField field[MAX_WIEGAND_FIELD];
```
int numOfParity;

```
 BSWiegandParity parity[MAX_WIEGAND_PARITY];
```
} BSWiegandCustomData;

```
typedef union {
```
BSWiegandPassThruData passThruData;

```
 BSWiegandCustomData customData;
```

```
} BSWiegandFormatData;
```
## **Return Values**

# **BS\_GetAvailableSpace**

Checks how much space is available in flash memory.

# **BS\_RET\_CODE BS\_GetAvailableSpace( int handle, int\* availableSpace, int\* totalSpace )**

### **Parameters**

*handle* 

Handle of the communication channel.

*availableSpace* 

Pointer to the available space in bytes.

*totalSpace* 

Pointer to the total space in bytes.

### **Return Values**

## 2.8. Access Control API

These APIs provide access control features such as time schedule and access group. By using these functions, user's access can be controlled in finer detail.

- BS\_AddTimeSchedule: adds a time schedule.
- BS\_GetAllTimeSchedule: reads all time schedules.
- **•** BS\_DeleteTimeSchedule: deletes a time schedule.
- BS\_DeleteAllTimeSchedule: deletes all time schedules.
- BS\_AddHoliday: adds a holiday schedule.
- **•** BS\_GetAllHoliday: reads all holiday schedules.
- **•** BS\_DeleteHoliday: deletes a holiday schedule.
- **•** BS\_DeleteAllHoliday: deletes all holiday schedules.
- BS\_AddAccessGroup: adds an access group.
- BS\_GetAllAccessGroup: reads all access groups.
- BS\_DeleteAccessGroup: deletes an access group.
- BS\_DeleteAllAccessGroup: deletes all access groups.
- BS\_ControlRelay: controls the relay of a Biostation.

## **BS\_AddTimeSchedule**

A BIOSTATION terminal can store up to 64 time schedules. Each time schedule consists of 7 daily schedules and an optional holiday schedule. And each daily schedule may have up to 5 time segments.

```
#define BS_TIMECODE_PER_DAY 5 
typedef struct { 
     unsigned short startTime; // start time in minutes 
      unsigned short endTime; // end time in minutes 
} BSTimeCodeElem; 
typedef struct { 
     BSTimeCodeElem codeElement[BS_TIMECODE_PER_DAY];
} BSTimeCode; 
typedef struct { 
     int scheduleID; 
     BSTimeCode timeCode[7]; // 0 - Sunday, 1 - Monday, ... 
      int holidayID; 
     char name[BS_MAX_ACCESS_NAME_LEN]; 
} BSTimeSchedule;
```
# **BS\_RET\_CODE BS\_AddTimeSchedule( int handle, BSTimeSchedule\* schedule )**

#### **Parameters**

*handle* 

Handle of the communication channel.

*schedule* 

Pointer to the time schedule to be added.

### **Return Values**

If the function succeeds, return BS\_SUCCESS. Otherwise, return the corresponding error code.

#### **Example**

BSTimeSchedule timeSchedule;

```
memset( &timeSchedule, 0, sizeof(BSTimeSchedule) ); // clear the structure 
timeSchedule.scheduleID = 1; 
timeSchedule.holidayID = 1; 
// Monday- 09:00 ~ 18:00 
timeSchedule.timeCode[1].codeElement[0].startTime = 9 * 60; 
timeSchedule.timeCode[1].codeElement[0].endTime = 18 * 60; 
// Tuesday- 08:00 ~ 12:00 and 14:30 ~ 20:00 
timeSchedule.timeCode[2].codeElement[0].startTime = 8 * 60; 
timeSchedule.timeCode[2].codeElement[0].endTime = 12 * 60; 
timeSchedule.timeCode[2].codeElement[1].startTime = 14 * 60 + 30; 
timeSchedule.timeCode[2].codeElement[1].endTime = 20 * 60; 
strcpy( timeSchedule.name, "Schedule 1" ); 
// …
```
BS\_RET\_CODE\_result = BS\_AddTimeSchedule( handle, &timeSchedule );

# **BS\_GetAllTimeSchedule**

Reads all the registered time schedules.

# **BS\_RET\_CODE BS\_GetAllTimeSchedule( int handle, int\* numOfSchedule, BSTimeSchedule\* schedule )**

## **Parameters**

*handle* 

Handle of the communication channel.

*numOfSchedule* 

Pointer to the number of enrolled schedules.

*schedule* 

Pointer to the time schedule array to be read.

## **Return Values**

# **BS\_DeleteTimeSchedule**

Deletes the specified time schedule.

# **BS\_RET\_CODE BS\_DeleteTimeSchedule( int handle, int ID )**

## **Parameters**

*handle* 

Handle of the communication channel.

*ID* 

ID of the time schedule.

# **Return Values**

# **BS\_DeleteAllTimeSchedule**

Deletes all the time schedules stored in a BIOSTATION terminal.

# **BS\_RET\_CODE BS\_DeleteAllTimeSchedule( int handle )**

## **Parameters**

*handle* 

Handle of the communication channel.

## **Return Values**

### **BS\_AddHoliday**

Each time schedule may have an optional holiday schedule. A holiday schedule consists of a holiday list and a daily schedule for it.

```
typedef struct { 
     int holidayID; // -1 if not used 
      int numOfHoliday; 
    unsigned short holiday[32]; // (month << 8) \vert day
      BSTimeCode timeCode; 
     char name[BS_MAX_ACCESS_NAME_LEN]; 
} BSHoliday;
```
### **BS\_RET\_CODE BS\_AddHoliday( int handle, BSHoliday\* holiday )**

#### **Parameters**

*handle* 

Handle of the communication channel.

*holiday* 

Pointer to the holiday schedule to be added.

#### **Return Values**

If the function succeeds, return BS\_SUCCESS. Otherwise, return the corresponding error code.

#### **Example**

```
BSHoliday holiday; 
memset( &holiday, 0, sizeof(BSHoliday) ); // clear the structure 
holiday.holidayID = 1; 
holiday.numOfHoliday = 10; 
// Jan. 1 is holiday 
holiday.holiday[0] = (1 \le 8) | 1;
// Mar. 5 is holiday 
holiday.holiday[1] = (3 \lt \lt 8) | 5;
// …
```
```
// Access is granted during 09:00 ~ 10:00 on holideys 
holiday.timeCode.codeElement[0].startTime = 9 * 60;
holiday.timeCode.codeElement[0].endTime = 10 * 60; 
strcpy( holiday.name, "Holiday 1" ); 
BS_RET_CODE result = BS_AddHoliday( handle, &holiday );
```
## **BS\_GetAllHoliday**

Reads all the registered holiday schedules.

# **BS\_RET\_CODE BS\_GetAllHoliday( int handle, int\* numOfHoliday, BSHoliday\* holiday )**

#### **Parameters**

*handle* 

Handle of the communication channel.

*numOfHoliday* 

Pointer to the number of enrolled holiday schedules.

*holiday* 

Pointer to the holiday schedules to be read.

#### **Return Values**

## **BS\_DeleteHoliday**

Deletes the specified holiday schedule.

## **BS\_RET\_CODE BS\_DeleteHoliday( int handle, int ID )**

#### **Parameters**

*handle* 

Handle of the communication channel.

*ID* 

ID of the holiday schedule.

## **Return Values**

## **BS\_DeleteAllHoliday**

Deletes all the holiday schedules stored in a BIOSTATION terminal.

## **BS\_RET\_CODE BS\_DeleteAllHoliday( int handle )**

#### **Parameters**

*handle* 

Handle of the communication channel.

## **Return Values**

## **BS\_AddAccessGroup**

Each access group may have up to 16 time schedules. The access of members is granted only when the time belongs to the time schedules of the group.

```
#define BS_SCHEDULE_PER_GROUP 16 
typedef struct { 
     int groupID; 
     int numOfSchedule; 
     int scheduleID[BS_SCHEDULE_PER_GROUP]; 
    char name[BS_MAX_ACCESS_NAME_LEN];
} BSAccessGroup;
```
## **BS\_RET\_CODE BS\_AddAccessGroup( int handle, BSAccessGroup\* group )**

#### **Parameters**

*handle* 

Handle of the communication channel.

*group* 

Pointer to the access group to be added.

#### **Return Values**

## **BS\_GetAllAccessGroup**

Reads all the registered access groups.

# **BS\_RET\_CODE BS\_GetAllAccessGroup( int handle, int\* numOfAccessGroup, BSAccessGroup\* group )**

#### **Parameters**

*handle* 

Handle of the communication channel.

*numOfAccessGroup* 

Pointer to the number of enrolled access groups.

#### *group*

Pointer to the access groups to be read.

#### **Return Values**

## **BS\_DeleteAccessGroup**

Deletes the specified access group.

## **BS\_RET\_CODE BS\_DeleteAccessGroup( int handle, int ID )**

#### **Parameters**

*handle* 

Handle of the communication channel.

*ID* 

ID of the access group.

## **Return Values**

## **BS\_DeleteAllAccessGroup**

Deletes all the access groups stored in a BIOSTATION terminal.

## **BS\_RET\_CODE BS\_DeleteAllAccessGroup( int handle )**

#### **Parameters**

*handle* 

Handle of the communication channel.

#### **Return Values**

## **BS\_RelayControl**

Controls the relay of a Biostation.

## **BS\_RET\_CODE BS\_RelayControl( int handle, bool onoff )**

## **Parameters**

*handle* 

Handle of the communication channel.

*onoff* 

If value is true, the relay of a Biostation is on.

If value is false, the relay of a Biostation is off.

#### **Return Values**

## 2.9. Server Application API

These APIs controls and manages Application functions

 BIOSTATION (later V1.2). If you use these APIs, you can realize the server application like **BioAdminServer** and receiving real time log data.

- BS\_StartServerApp: Create socket and wait client's connection.
- BS\_StopServerApp: Close client's connection and remove socket.
- **•** BS\_SetCallback : Register call back function for each event.
- **•** BS\_IssueCertificate : Issue Certificate to the connected Biostation.
- BS\_StartLogMonitoring : Start receiving real time log data.
- BS\_GetConnectedList : Get the list of connected Biostation.
- BS\_CloseConnection : Close connection of the specified biostaiton.

## **BS\_StartServerApp**

Create threads with a socket , await client's connection and receive log data.

**BS\_RET\_CODE BS\_StartServerApp( int port, int maxConnection, char\* sslPath, char\* sslPassword, int connCheckDuration );** 

#### **Parameters**

*port* 

Port to bind a socket.

*maxConnection* 

Maximum Count of connected biostations.

*sslPath* 

Path of the installed OpenSSL library.

*sslPassword* 

Password for the OpenSSL certificate to biostations

*connCheckDuration* 

Duration to check whether the connected biostation is alive or not. If the connected biostation has no response while the duration, the server thread created by BS\_StartServerApp disconnects the biostation. Default value is KEEP\_ALIVE\_INTERVAL.

#### **Return Values**

## **BS\_StopServerApp**

Terminate threads created by BS\_StartServerApp.

#### **BS\_RET\_CODE BS\_StopServerApp( );**

#### **Return Values**

## **BS\_SetCallback**

Set callback functions to each corresponded events.

## **BS\_RET\_CODE BS\_SetCallback( int functionID, BS\_CallbackProc proc );**

#### **Parameters**

*functionID* 

Function id for each event.

**BS\_SERVER\_CB\_CONN\_NOAUTH** means that the biostation is connected with no SSL certificate.

**BS\_SERVER\_CB\_CONN\_SSL** means that the biostation is connected with a SSL certificate.

**BS\_SERVER\_CB\_CONN\_LOG** means that the receiving log is started.

**BS\_SERVER\_CB\_DISCONN\_NOAUTH** means that the connection of the biostation having no SSL certificate is disconnected.

**BS\_SERVER\_CB\_DISCONN\_SSL** means that the connection of the biostation having a SSL certificate is disconnected.

**BS\_SERVER\_CB\_LOG** means receiving log data.

Value of above events is follows.

```
BS_SERVER_CB_CONN_NOAUTH = 0 
BS_SERVER_CB_CONN_SSL = 1
BS_SERVER_CB_CONN_LOG = 2 
BS_SERVER_CB_DISCONN_NOAUTH = 3 
BS_SERVER_CB_DISCONN_SSL =4 
BS_SERVER_CB_LOG = 5
```
*proc* 

Function pointer for each event.

Prototype is follow.

**typedef BS\_RET\_CODE (\*BS\_CallbackProc)( int handle, unsigned biostationID, int type, void\* data, int dataLen );** 

#### **Return Values**

## **BS\_IssueCertificate**

Issues a SSL certificate to the biostation that is connected with no SSL certificate. If Issuing certificate is successful, the call back function set by BS\_SERVER\_CB\_CONN\_SSL is called. When this call back function is called, parameter 'type' is BS\_SERVER\_CB\_CONN\_SSL, parameter 'data' is NULL, parameter 'dataLen' is 0. The parameter 'handle' of this callback function is used as the communication handle of other sdk functions.

## **BS\_RET\_CODE BS\_IssueCertificate( int handle, unsigned biostationID );**

#### **Parameters**

#### *handle*

Handle of the communication channel connected with unauthorized SSL certificate.

#### *biostationID*

Device id of the biostation connected with no SSL certificate.

#### **Return Values**

## **BS\_StartLogMonitoring**

#### Starts receiving log data.

If BS\_StartLogMonitoring is successful, the call back function set by BS\_SERVER\_CB\_CONN\_LOG is called. When this call back function is called, parameter 'type' is BS\_SERVER\_CB\_CONN\_LOG, parameter 'data' is NULL, parameter 'dataLen' is 0.

After BS\_SERVER\_CB\_CONN\_LOG event occurs, every time a log data occurs in the biostation, the log data is transferred from the biostation to the server application.

## **BS\_RET\_CODE BS\_StartLogMonitoring( int handle );**

#### **Parameters**

*handle* 

Handle of the communication channel.

#### **Return Values**

## **BS\_GetConnectedList**

Get the list of connected biostations.

# **BS\_RET\_CODE BS\_GetConnectedList( unsigned\* biostationList, int\* count );**

#### **Parameters**

*biostationList* 

The list of connected biostations is returned to *biostationList, a*rray of unsigned integer type, *biostationList* must be pre-allocated amount 'maxConnection' parameter at BS\_StartServerApp function.

*count* 

The count of current connected biostations is returned to *count,* a pointer of integer type.

#### **Return Values**

## **BS\_CloseConnection**

Close the connection of the specified biostation.

## **BS\_RET\_CODE BS\_CloseConnection( unsigned biostationID );**

## **Parameters**

#### *biostationID*

The device ID of the specified biostation will be closed.

#### **Return Values**

## 2.10. Miscellaneous API

These APIs do not interact with BIOSTATION directly. They provide miscellaneous functionalities which are helpful for using this SDK.

- BS\_ConvertToUTF8: converts a wide-character string into a UTF8 string.
- BS\_ConvertToLocalTime: converts a UTC value into a local time
- BS\_SetKey: sets 256 bit key for decrypting/encrypting fingerprint templates.
- BS\_EncryptTemplate: encrypts a fingerprint template.
- BS\_DecryptTemplate: decrypts a fingerprint template.

## **BS\_ConvertToUTF8**

BIOSTATION supports UTF8 strings. To display non-western characters in BIOSTATION, it should be converted to UTF8 first.

## **int BS\_ConvertToUTF8( const char\* msg, char\* utf8Msg, int limitLen )**

## **Parameters**

*msg*  String to be converted. *utf8Msg*  Pointer to the buffer for new string. *limitLen*  Maximum size of utf8Msg buffer.

## **Return Values**

If the function succeeds, return the number of bytes written to the utf8Msg buffer. Otherwise, return 0.

## **BS\_ConvertToLocalTime**

All time values for the SDK should be local time. BS\_ConvertToLocalTime converts a UTC time into local time.

#### **time\_t BS\_ConvertToLocalTime( time\_t utcTime )**

#### **Parameters**

*utcTime* 

Number of seconds elapsed since midnight (00:00:00), January 1, 1970.

#### **Return Values**

The time value converted for the local time zone.

## **BS\_SetKey**

When the encryption mode is on, all the fingerprint templates are transferred and saved in encrypted form. If you want to decrypt/encrypt templates manually, you should use **BS\_SetKey**, **BS\_DecryptTemplate**, and **BS\_EncryptTemplate**.

## **void BS\_SetKey( unsigned char \*key )**

#### **Parameters**

*key* 

32 byte – 256bit – encryption key.

## **Return Values**

None

## **BS\_EncryptTemplate**

Encrypts a fingerprint template with the key set by **BS\_SetKey**.

# **int BS\_EncryptTemplate( unsigned char \*input, unsigned char \*output, int length )**

#### **Parameters**

*input* 

Pointer to the fingerprint template to be encrypted.

#### *output*

Pointer to the buffer for encrypted template.

#### *length*

Length of the template data.

#### **Return Values**

Return the length of encrypted template.

## **BS\_DecryptTemplate**

Decrypts an encrypted template with the key set by **BS\_SetKey**.

**void BS\_DecryptTemplate( unsigned char \*input, unsigned char \*output, int length )** 

#### **Parameters**

*input* 

Pointer to the encrypted template.

*output* 

Pointer to the buffer for decrypted template.

*length* 

Length of the encrypted template.

#### **Return Values**

None.

# Contact Info

# y **Headquarters**

Suprema, Inc. ([http://www.supremainc.com](http://www.supremainc.com/)) 16F Parkview Office Tower, Joengja-dong, Bundang-gu, Seongnam, Gyeonggi, 463-863 Korea Tel: +82-31-783-4505 Fax:+82-31-783-4506 Email: [sales@supremainc.com](mailto:sales@supremainc.com), [support@supremainc.com](mailto:support@supremainc.com)